*X-ray Fluorescence*

## Using CASSY-2

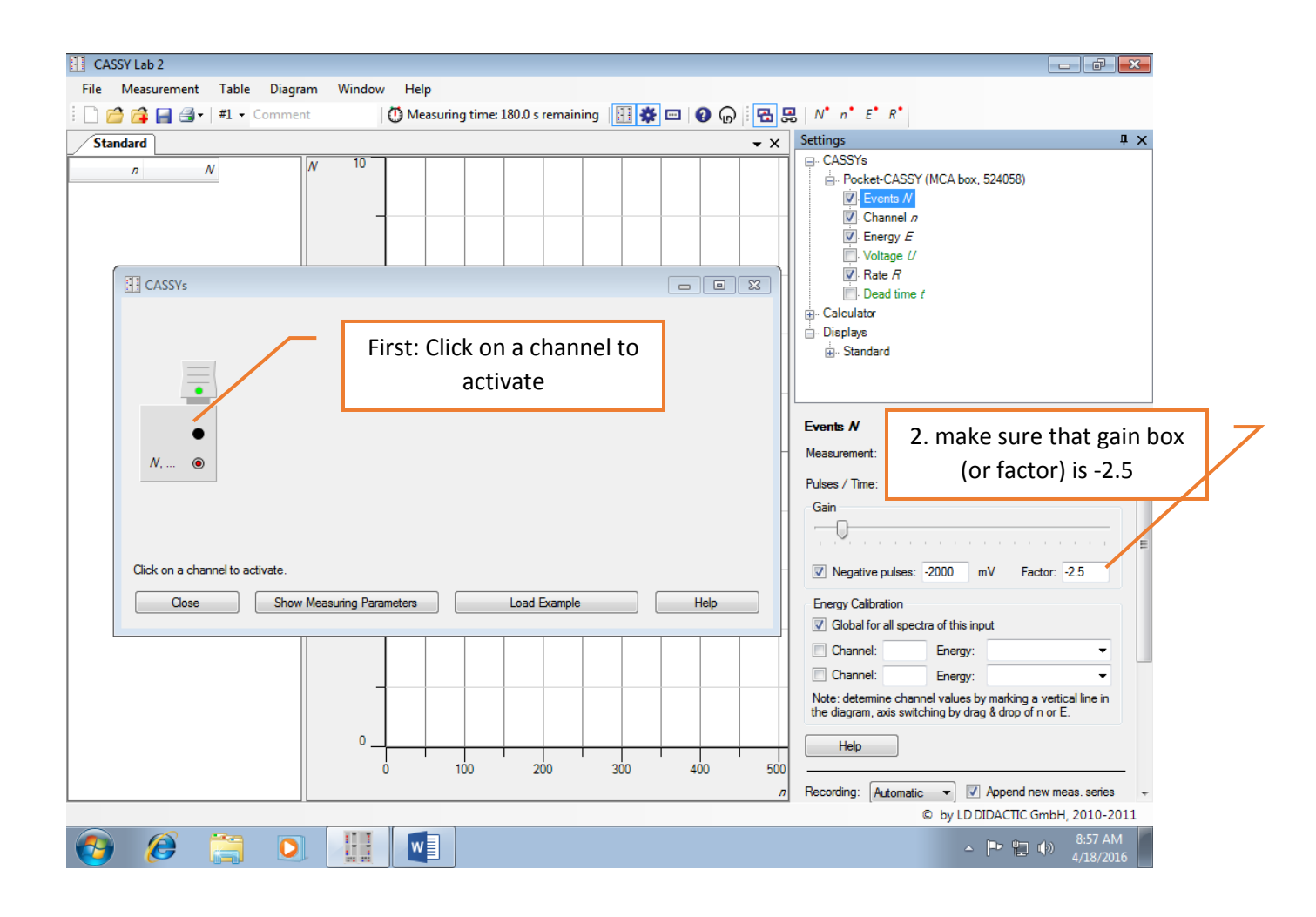

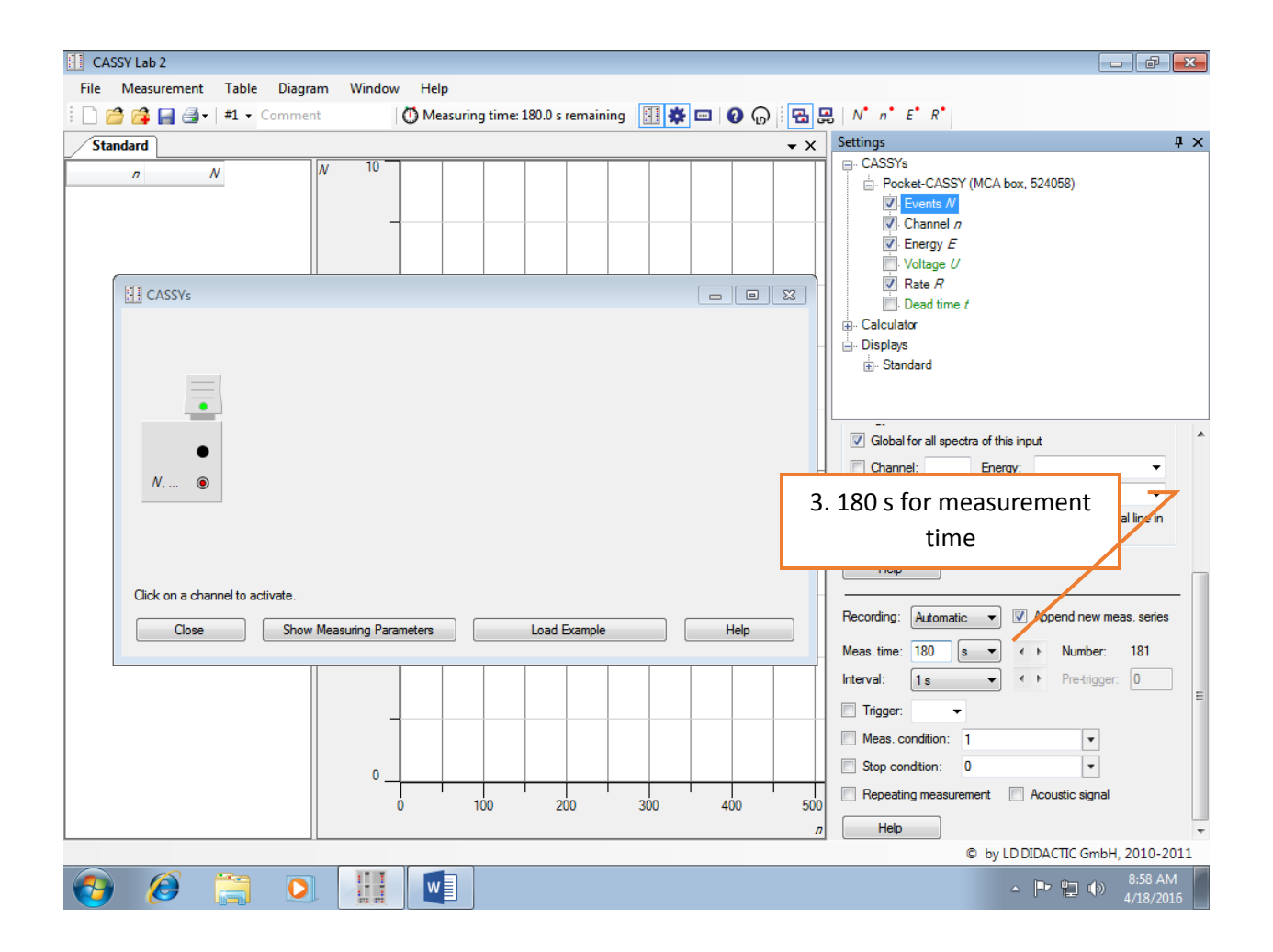

## Energy Calibration

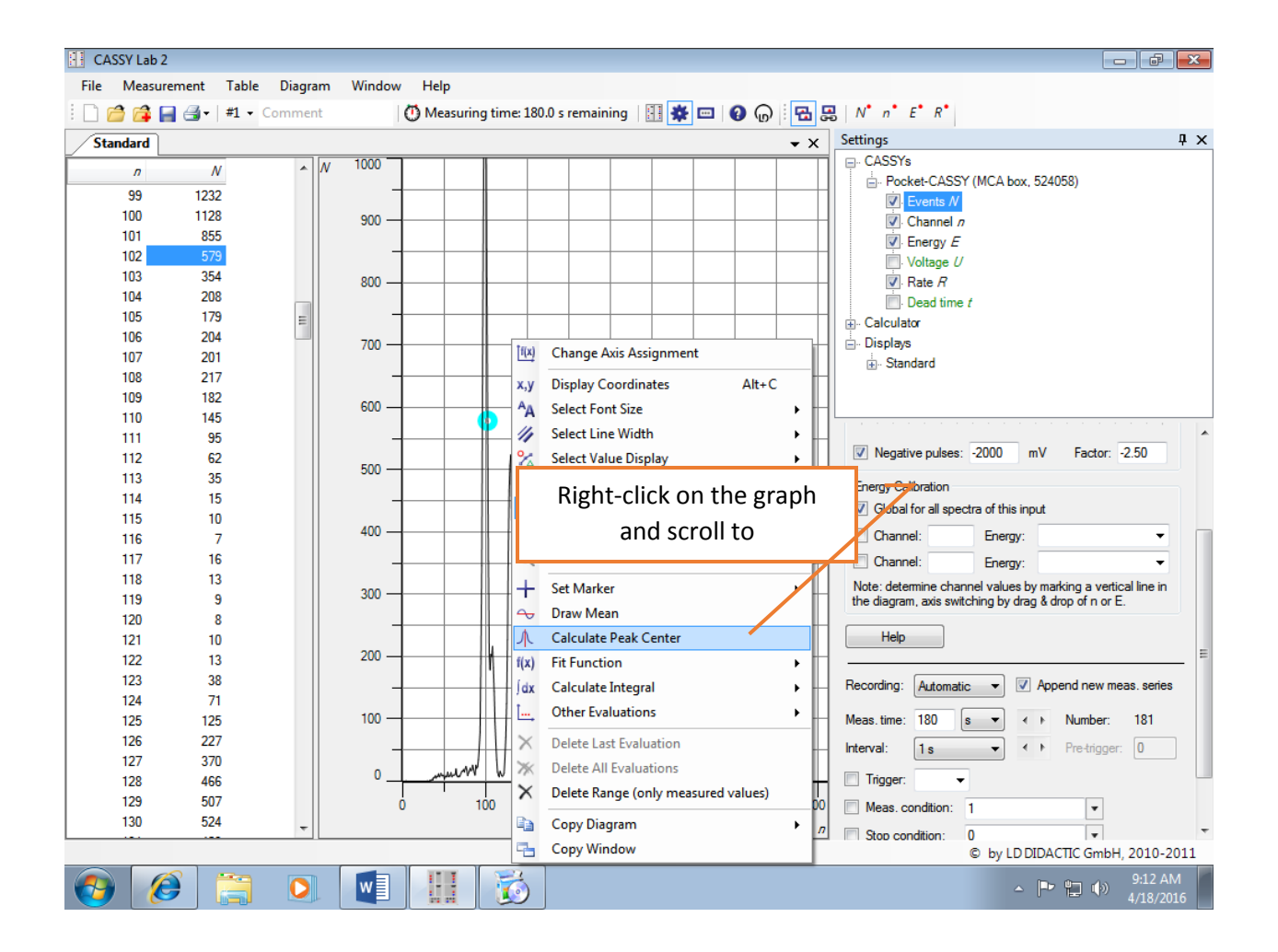

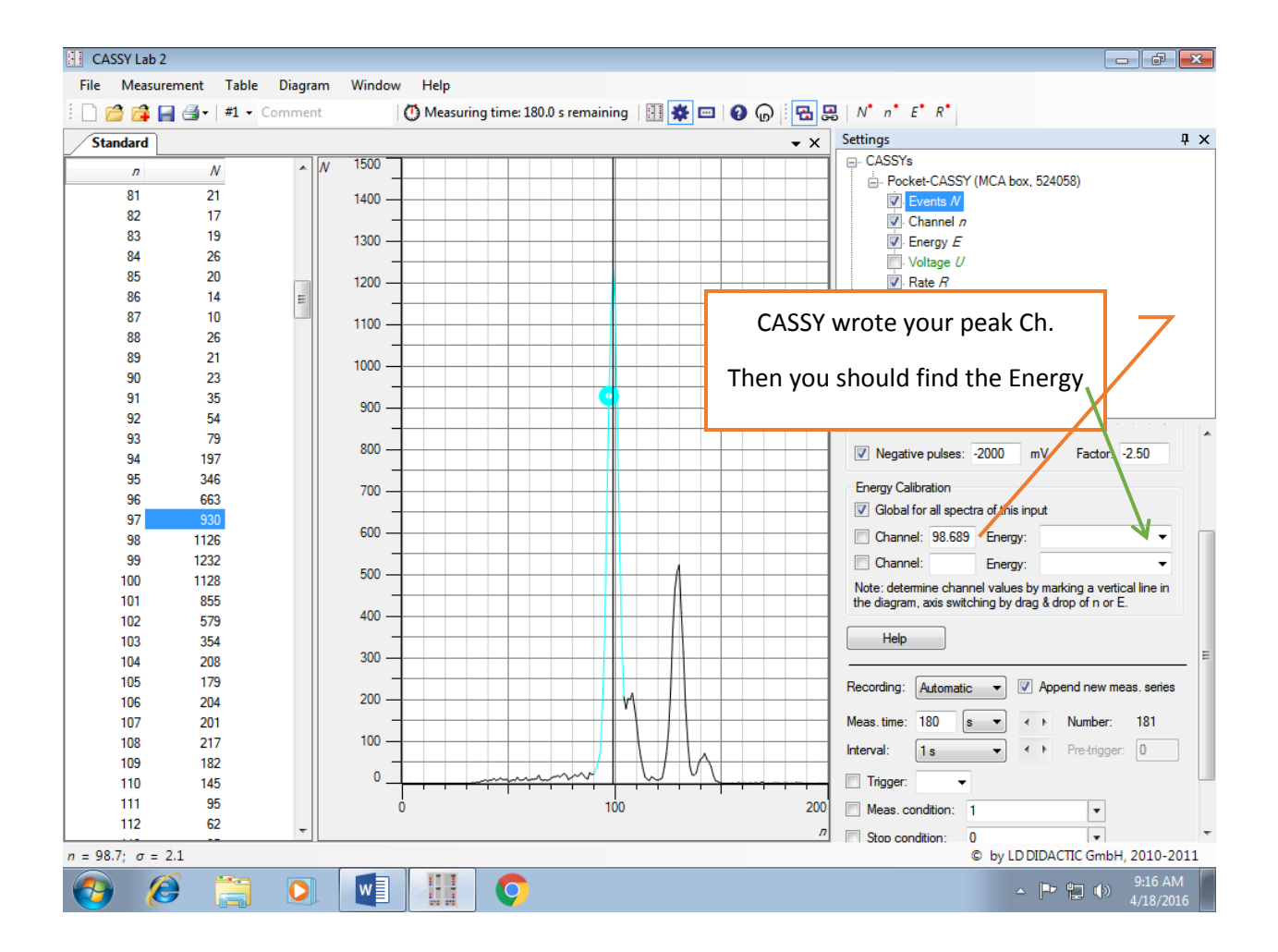

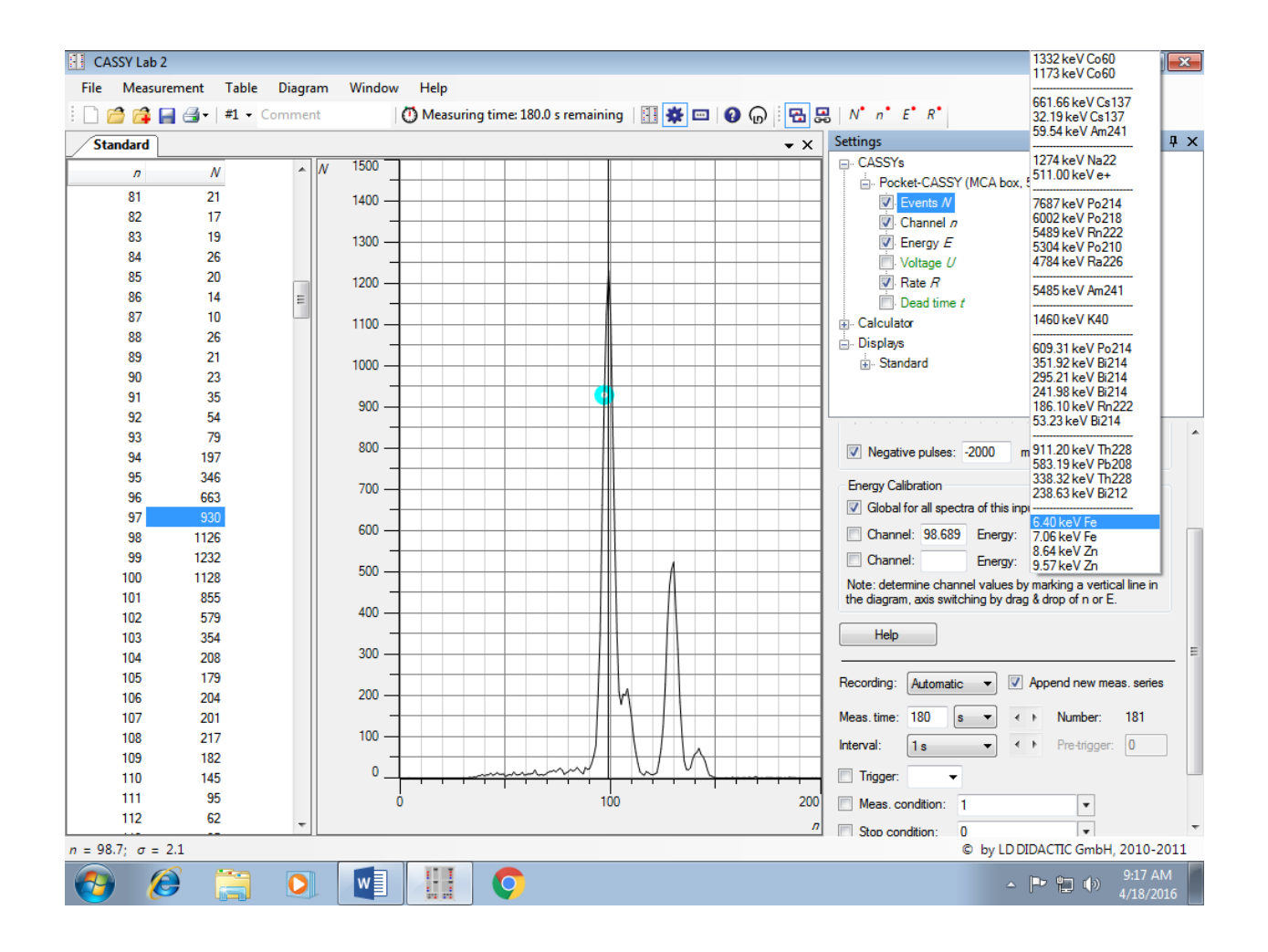

## Repeat previous steps for Zn..

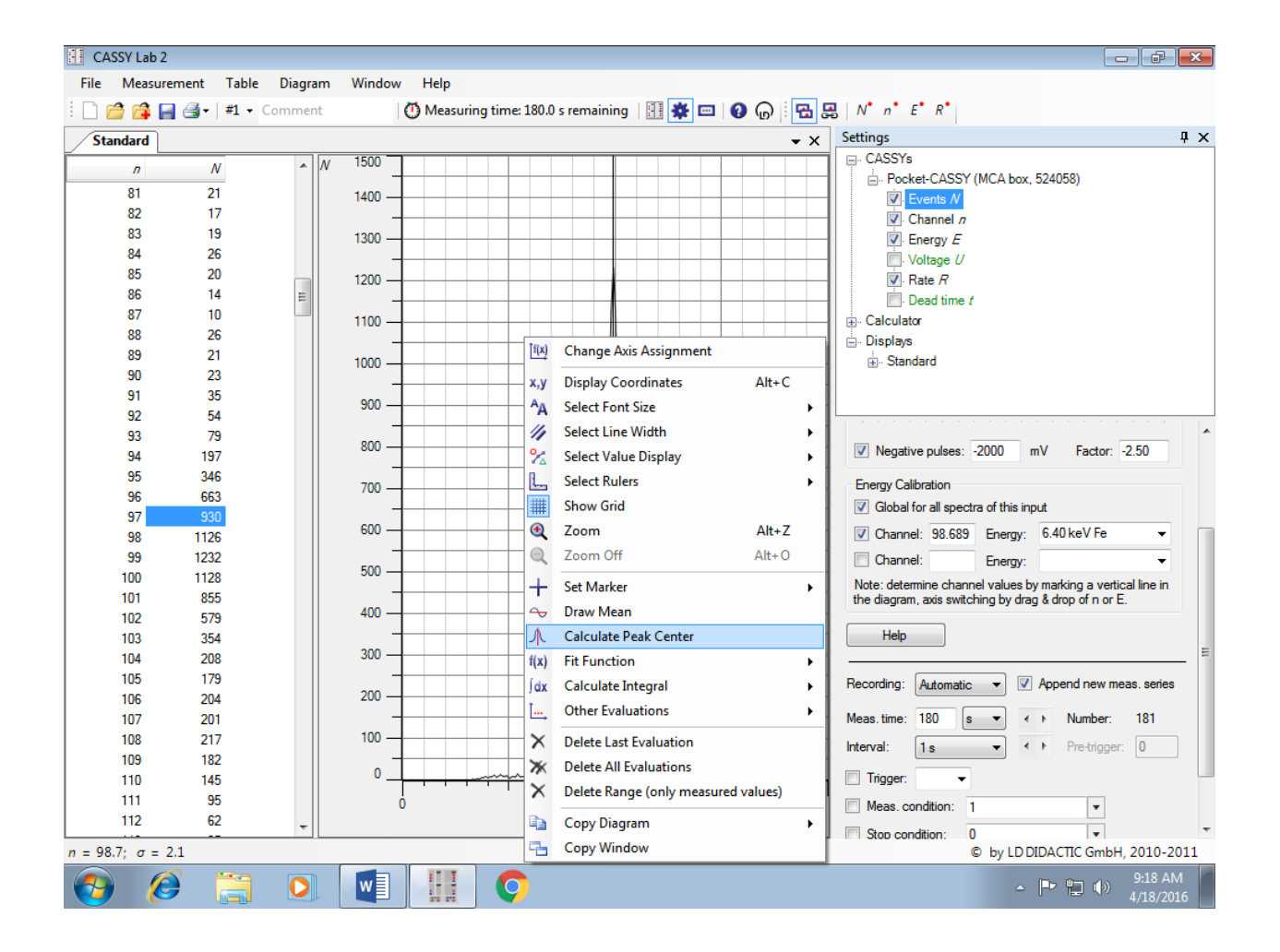

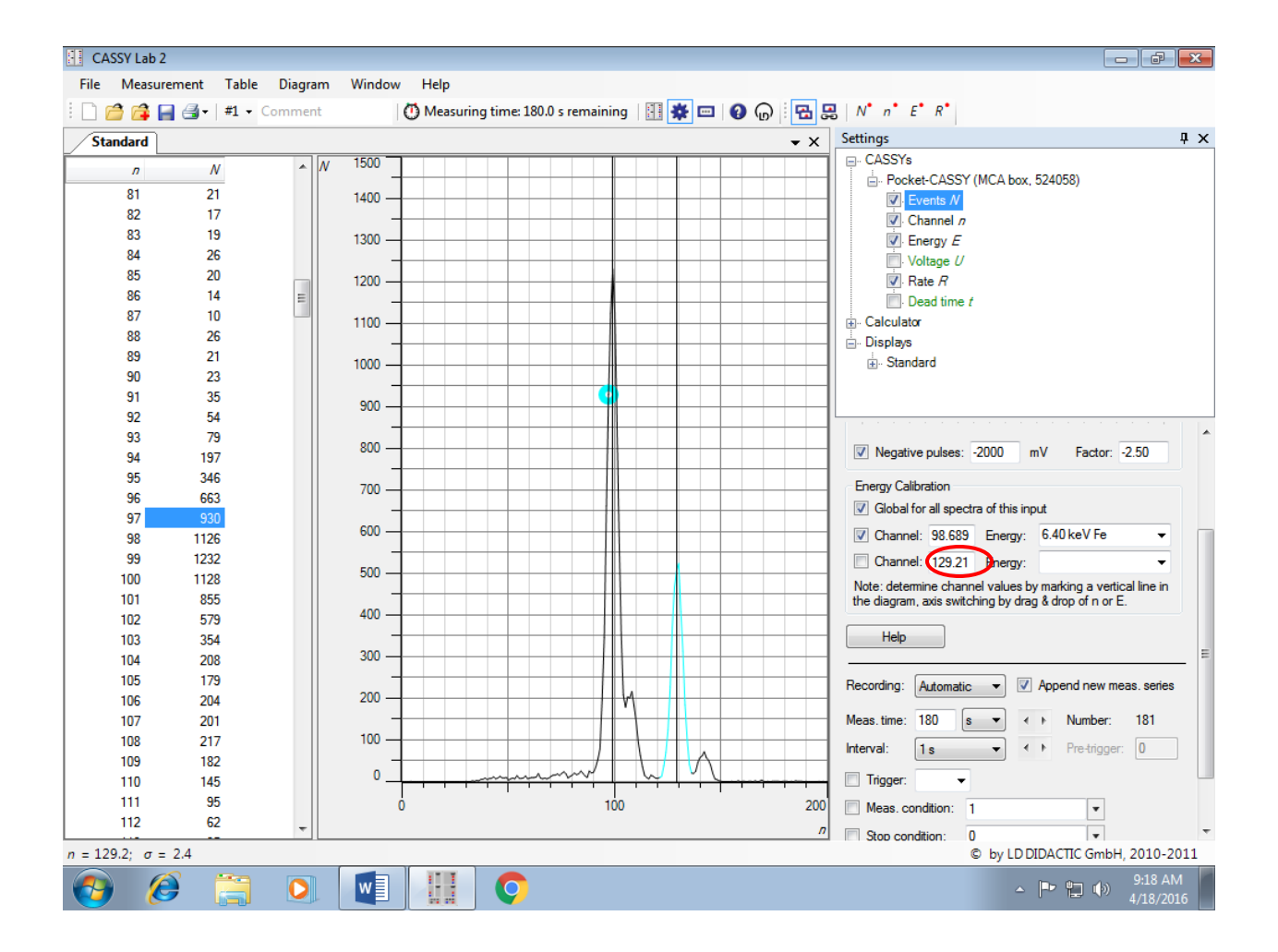

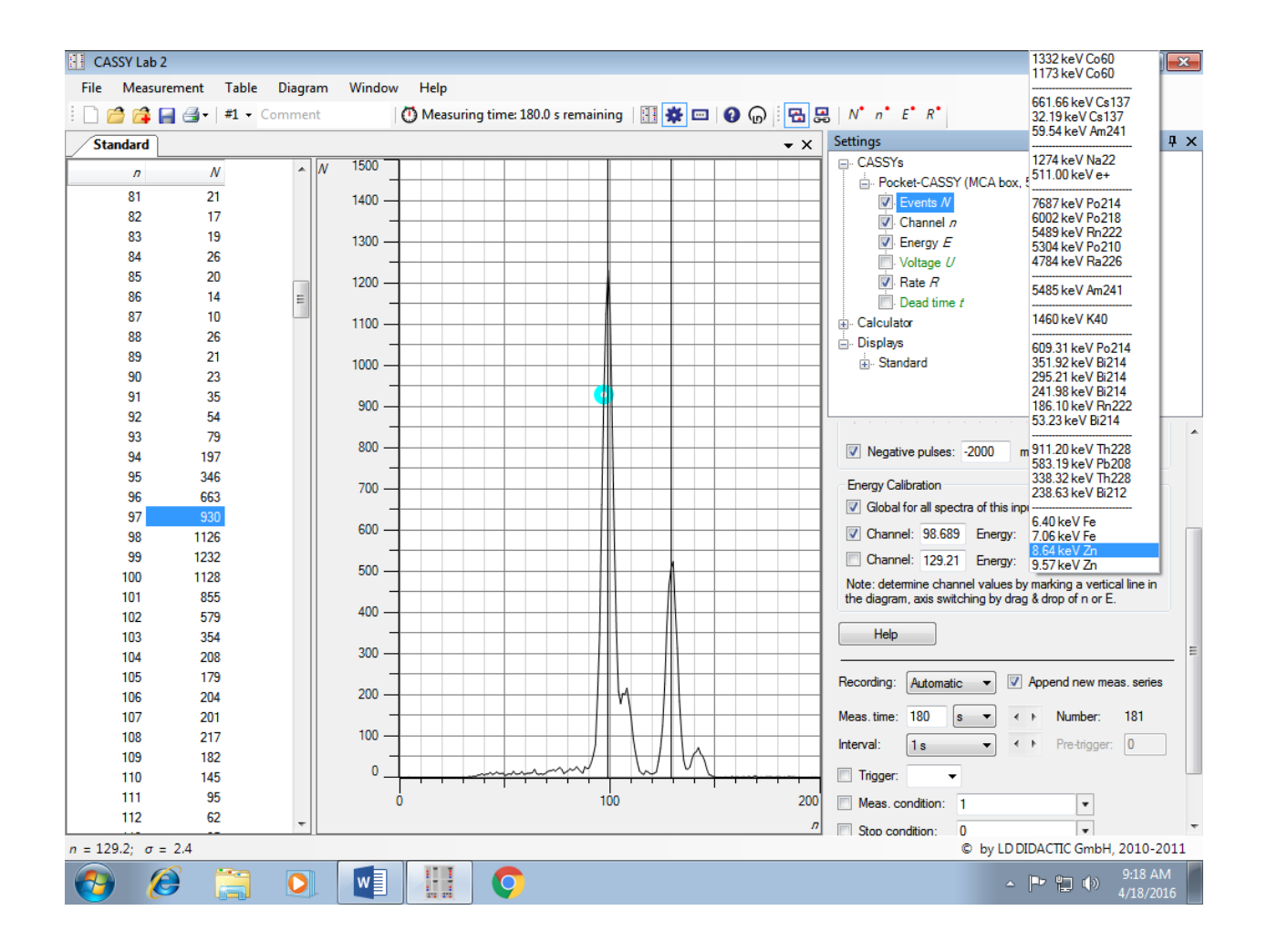

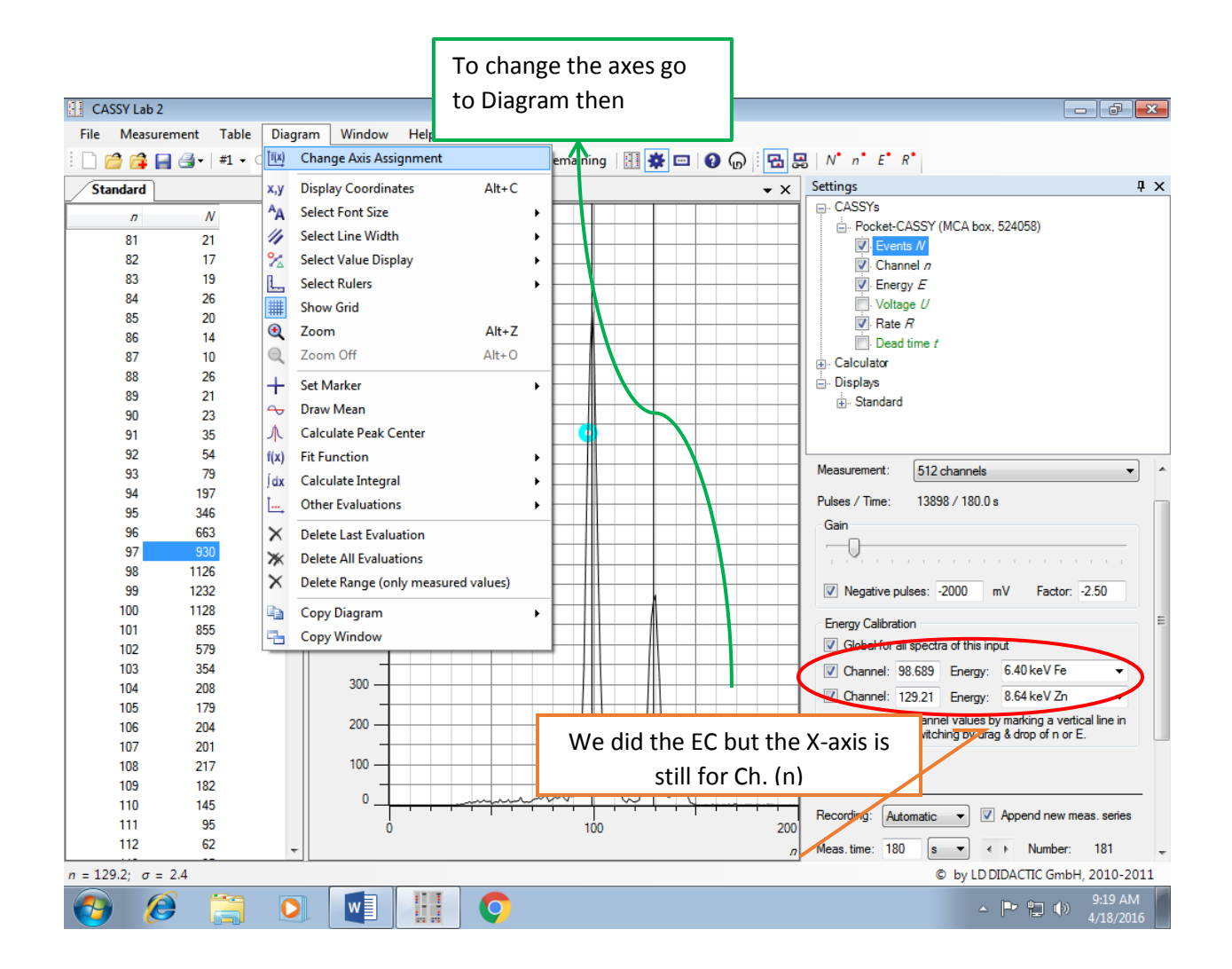

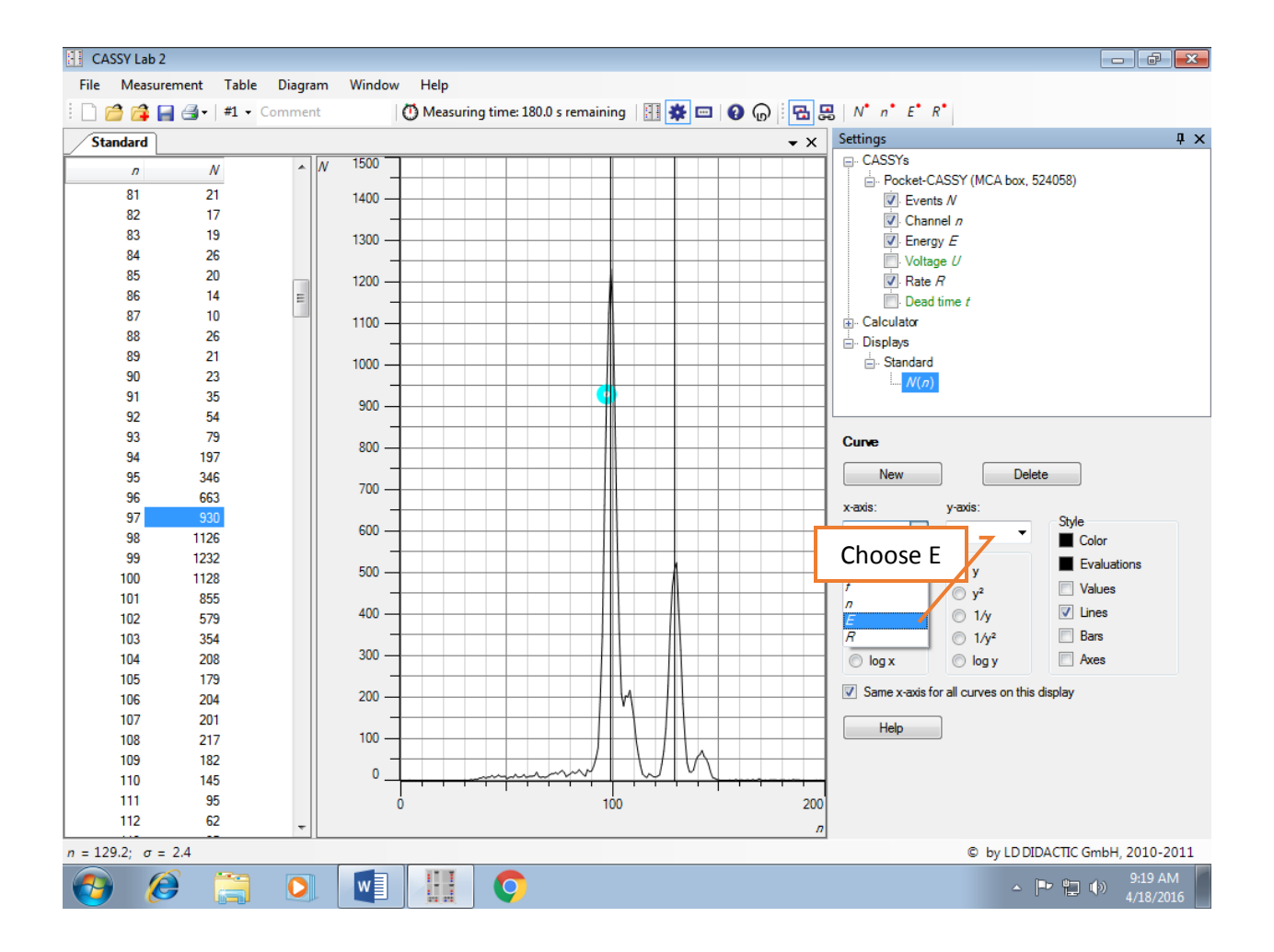

## For a new measurement.

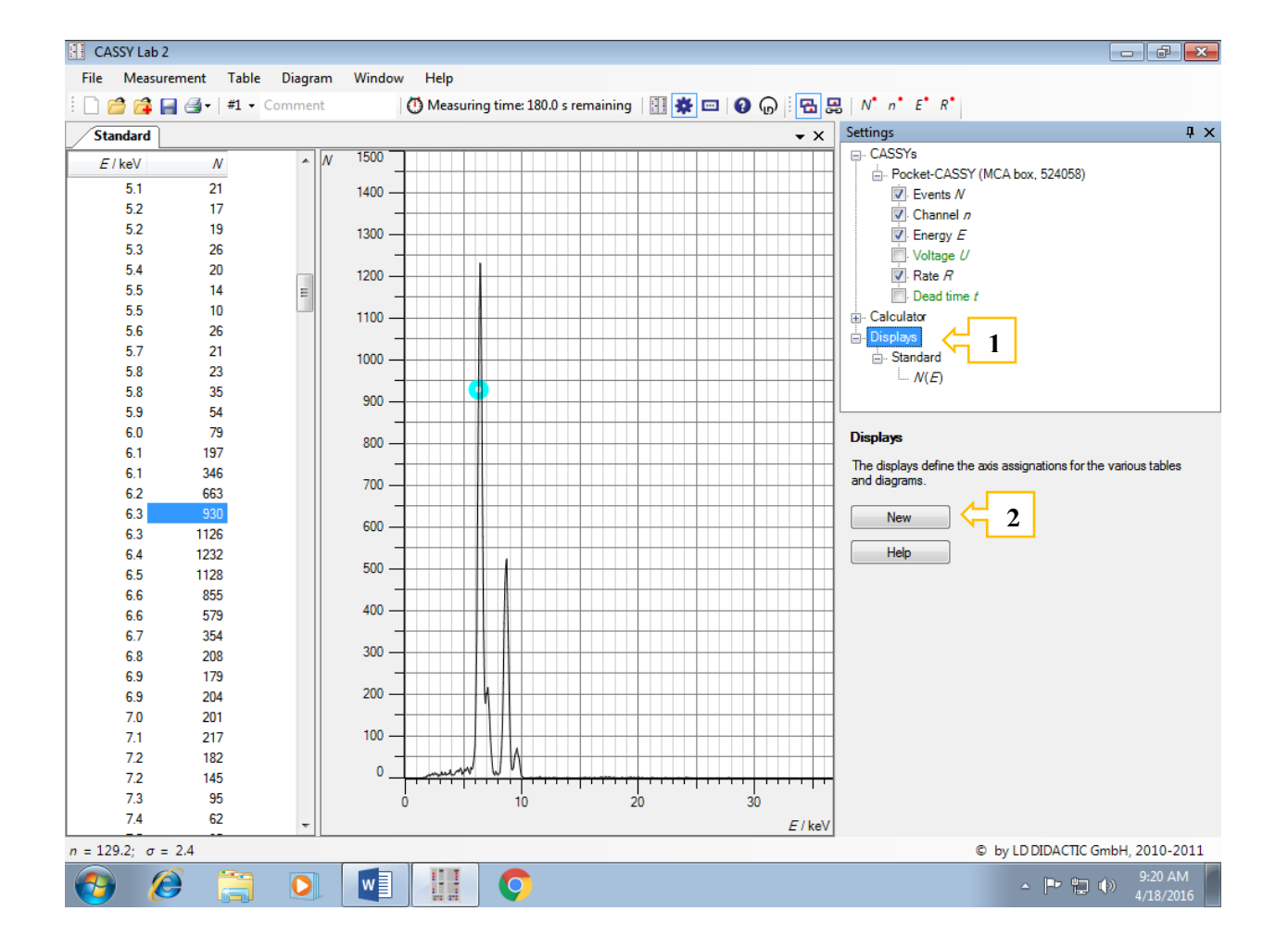

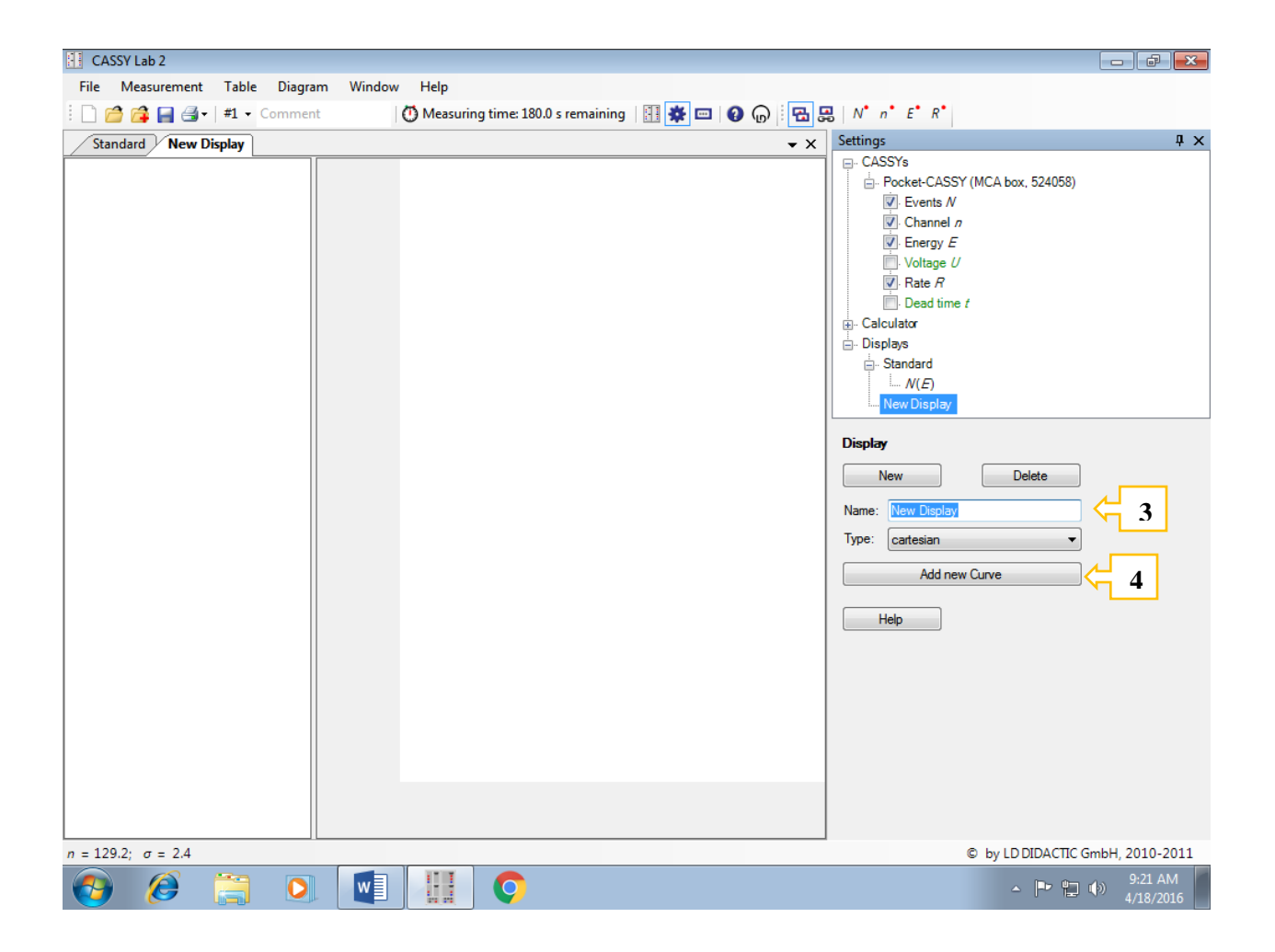

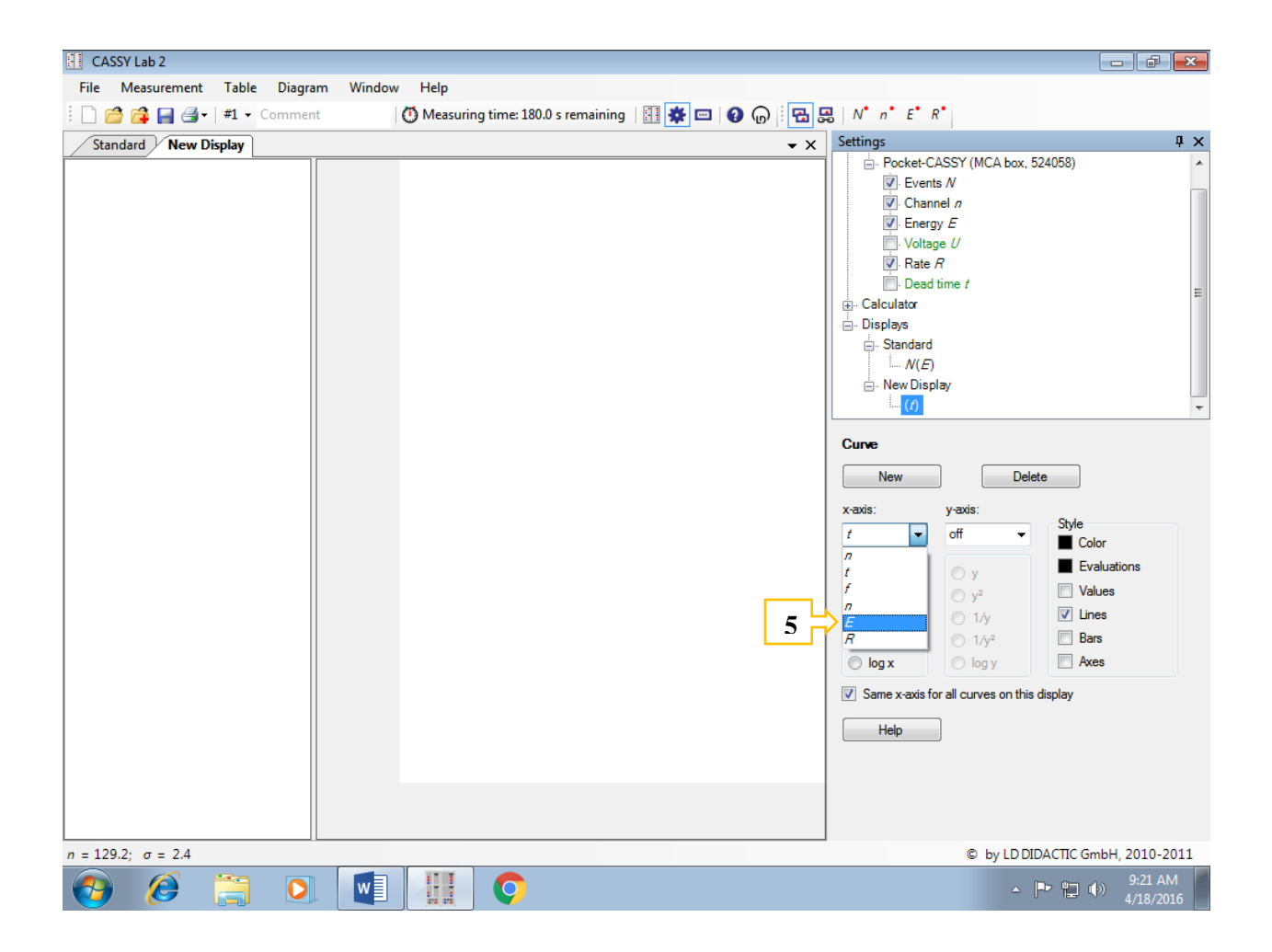

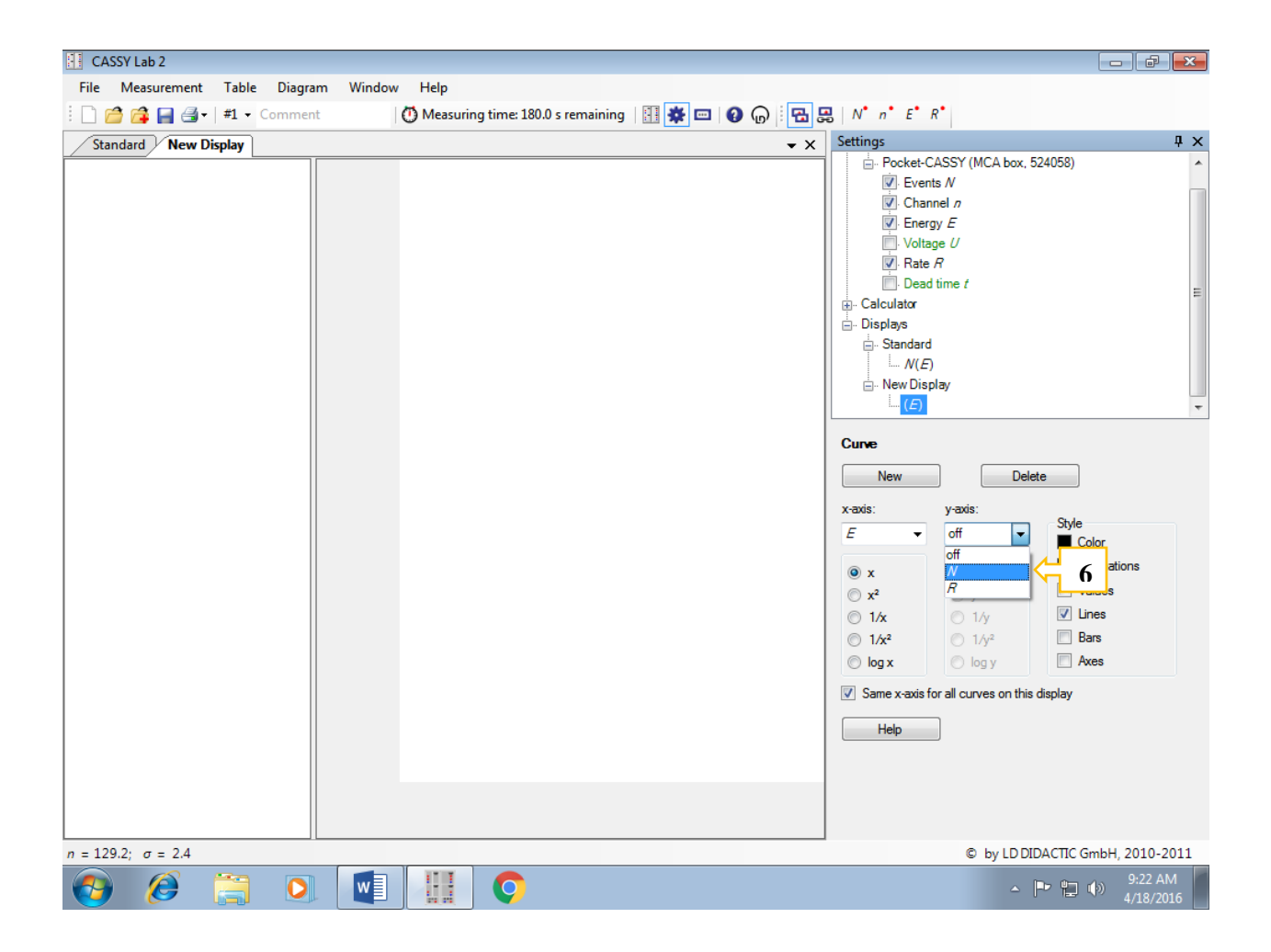

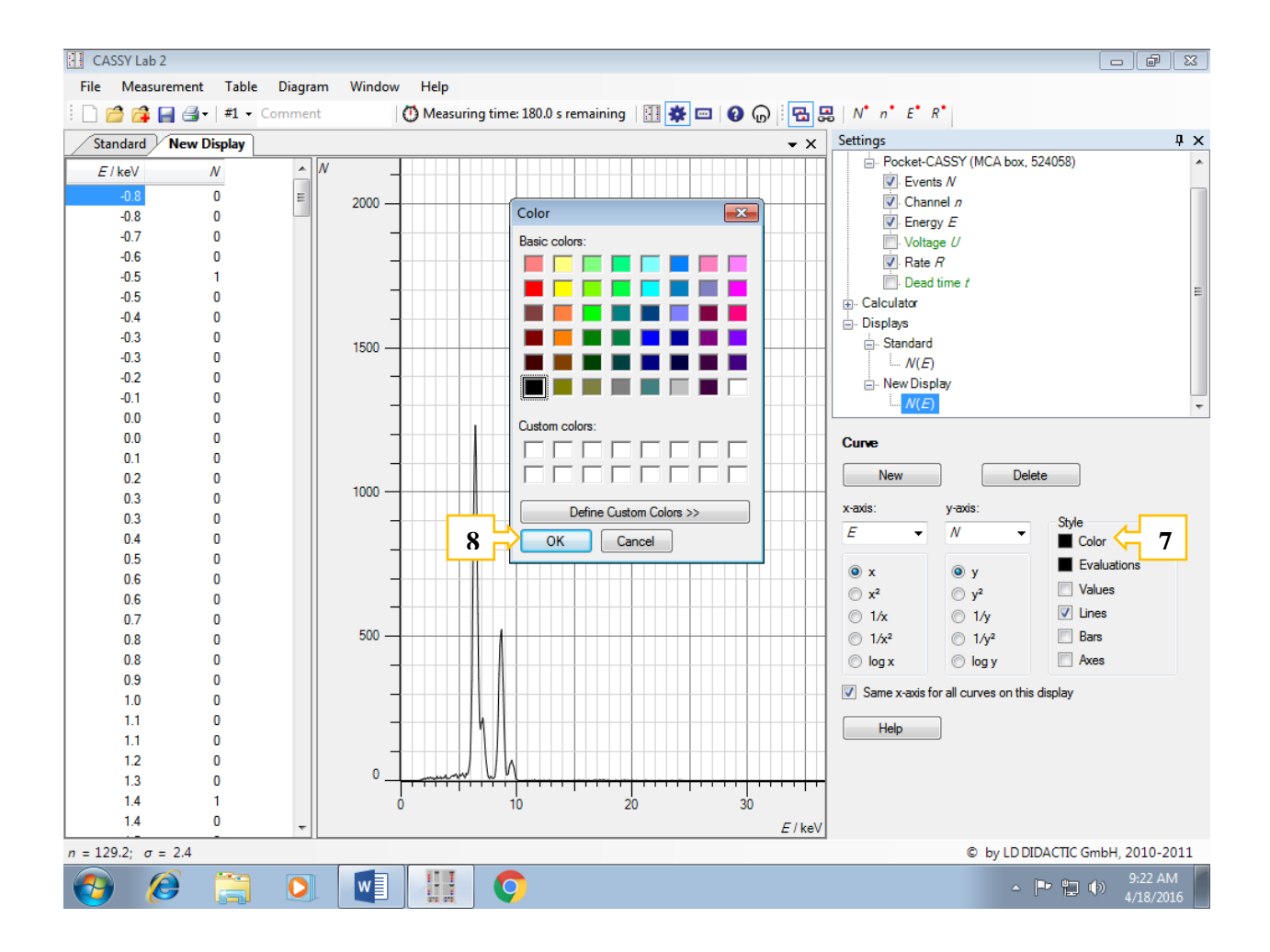

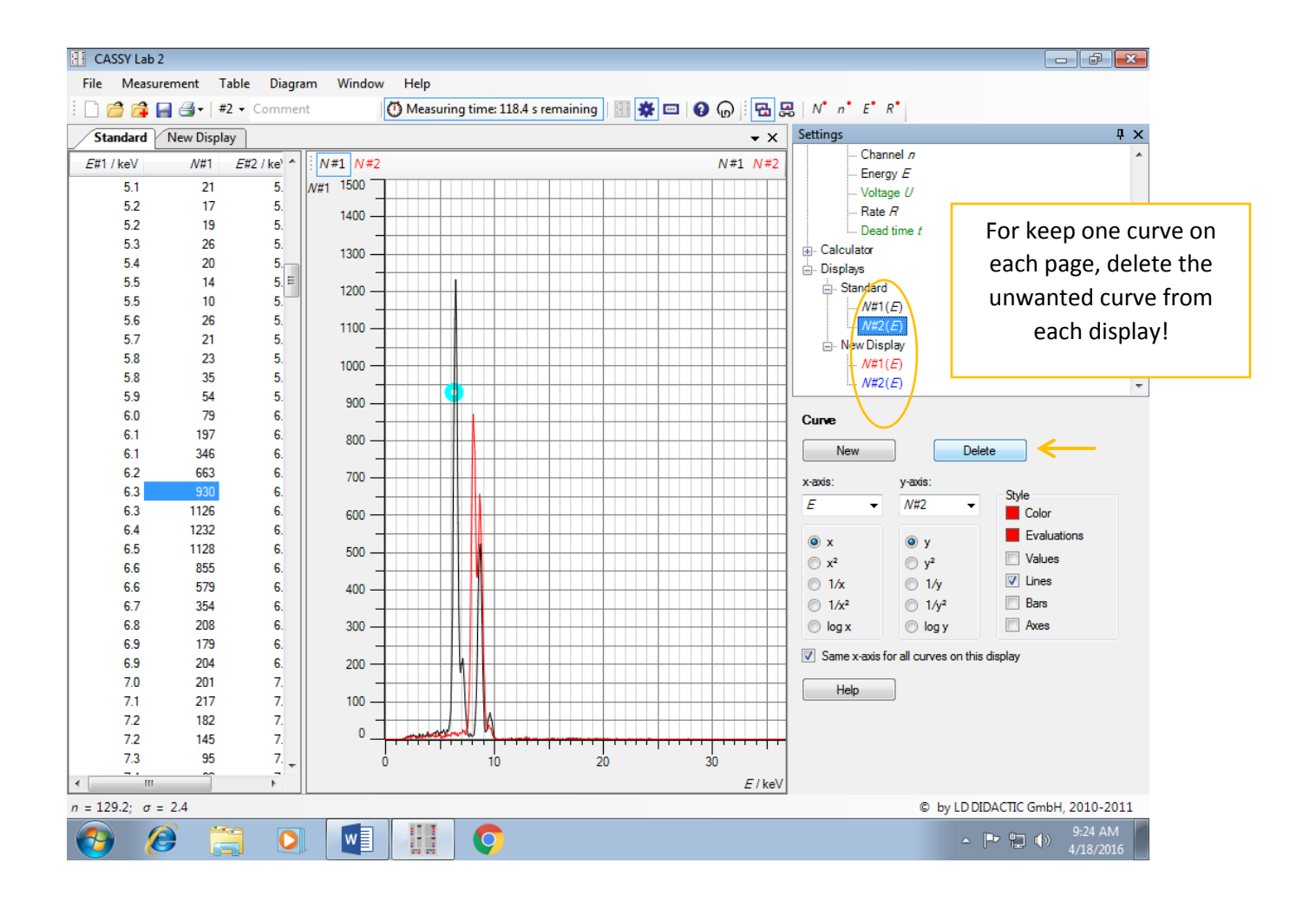

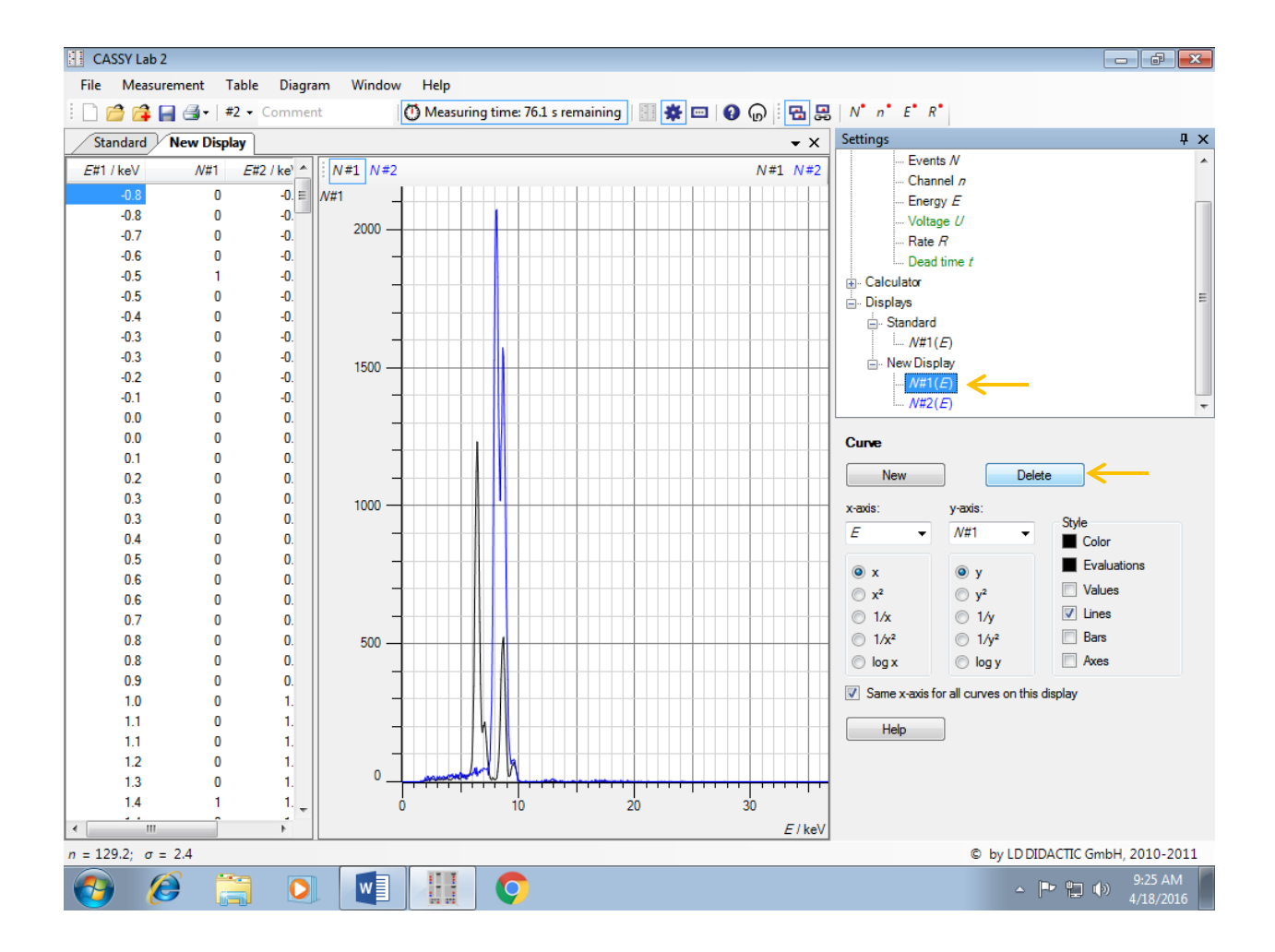

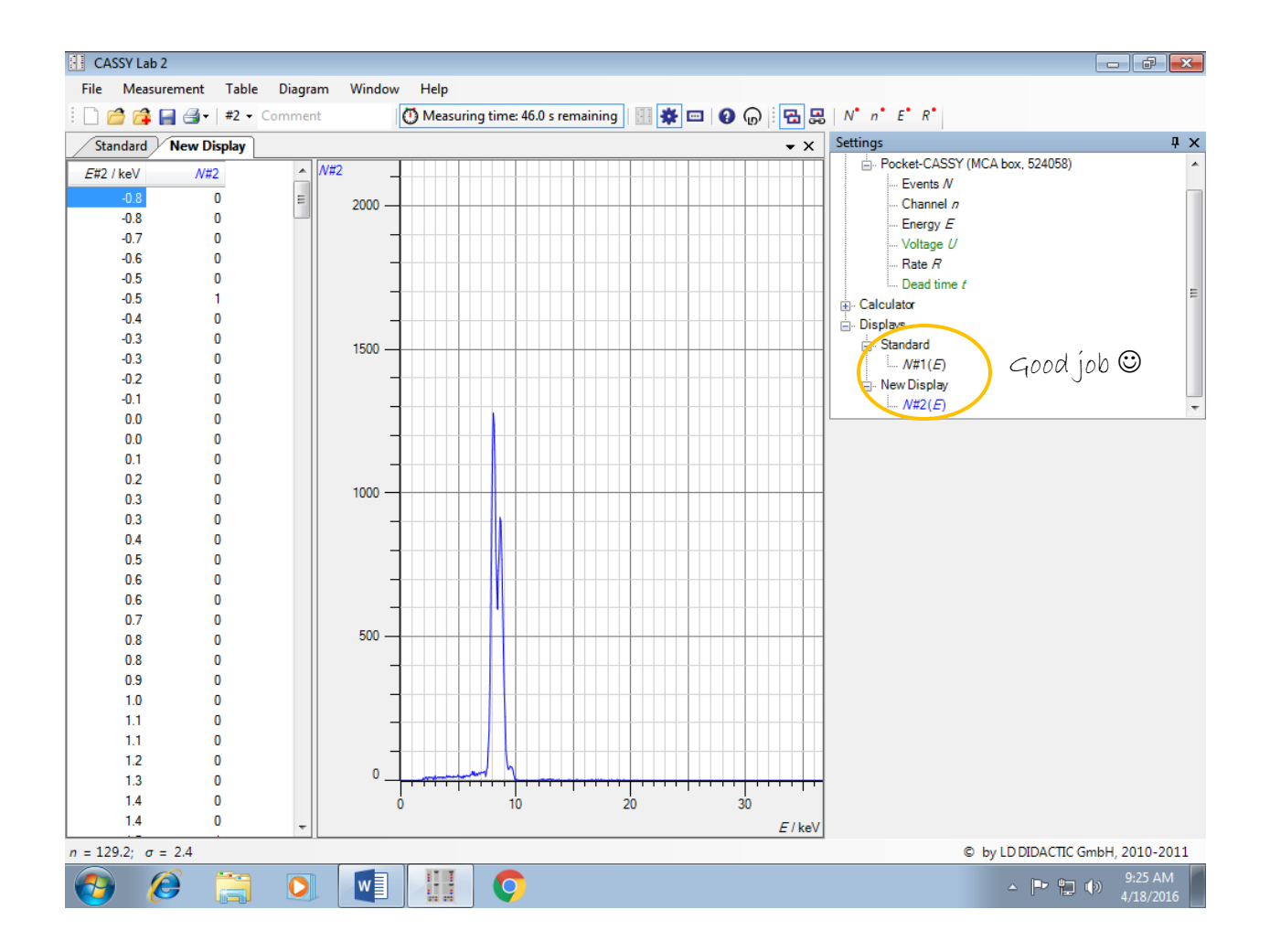

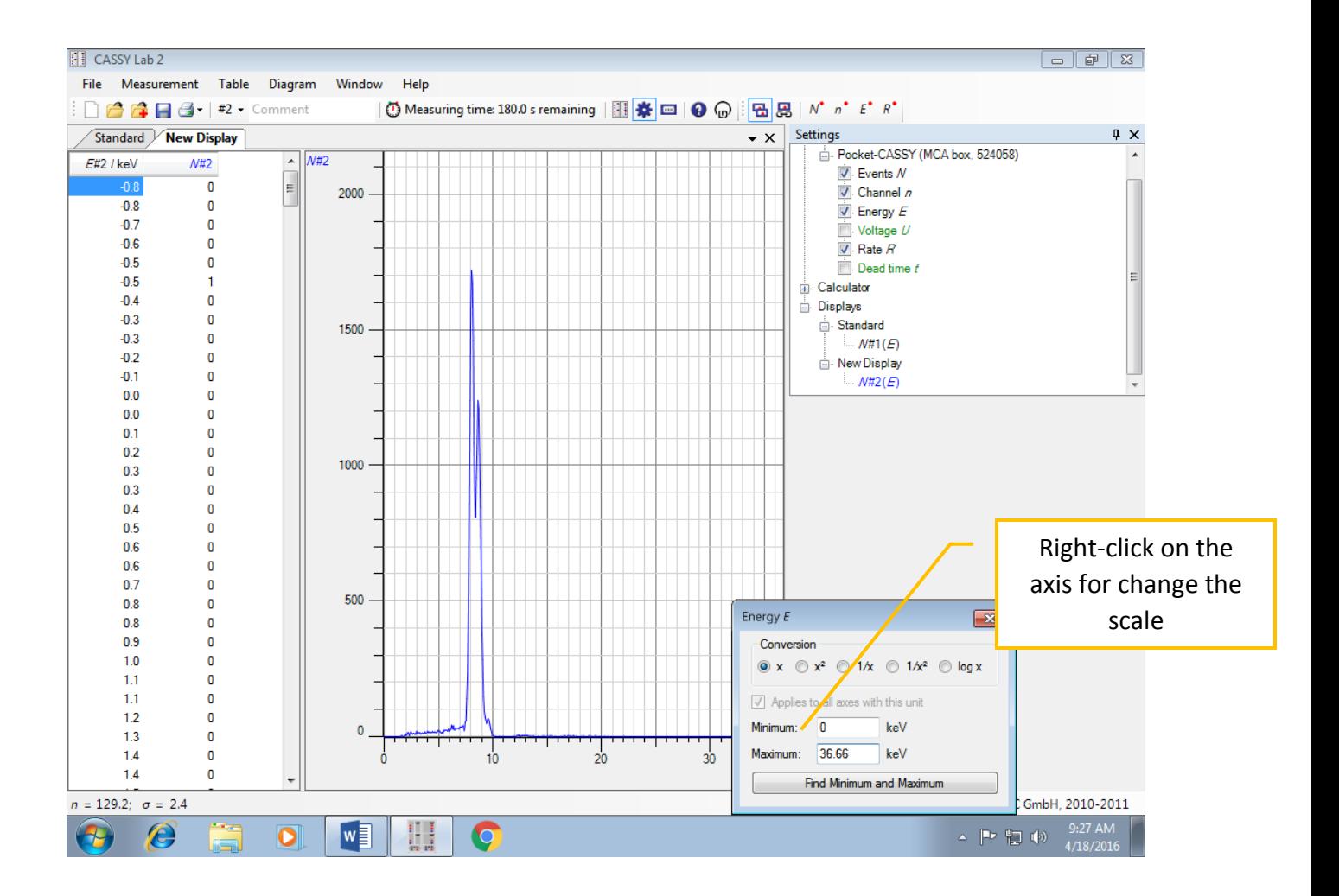

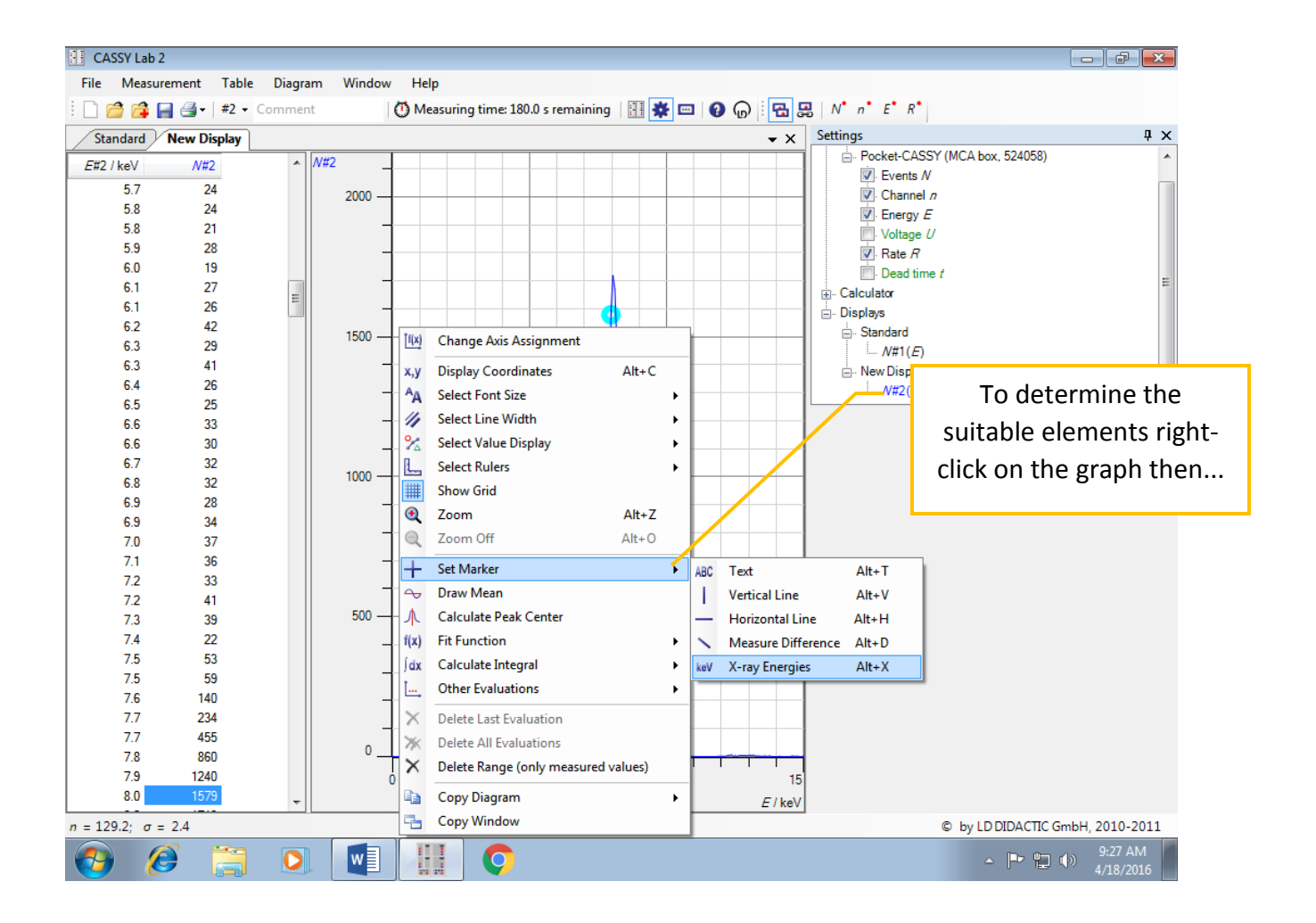

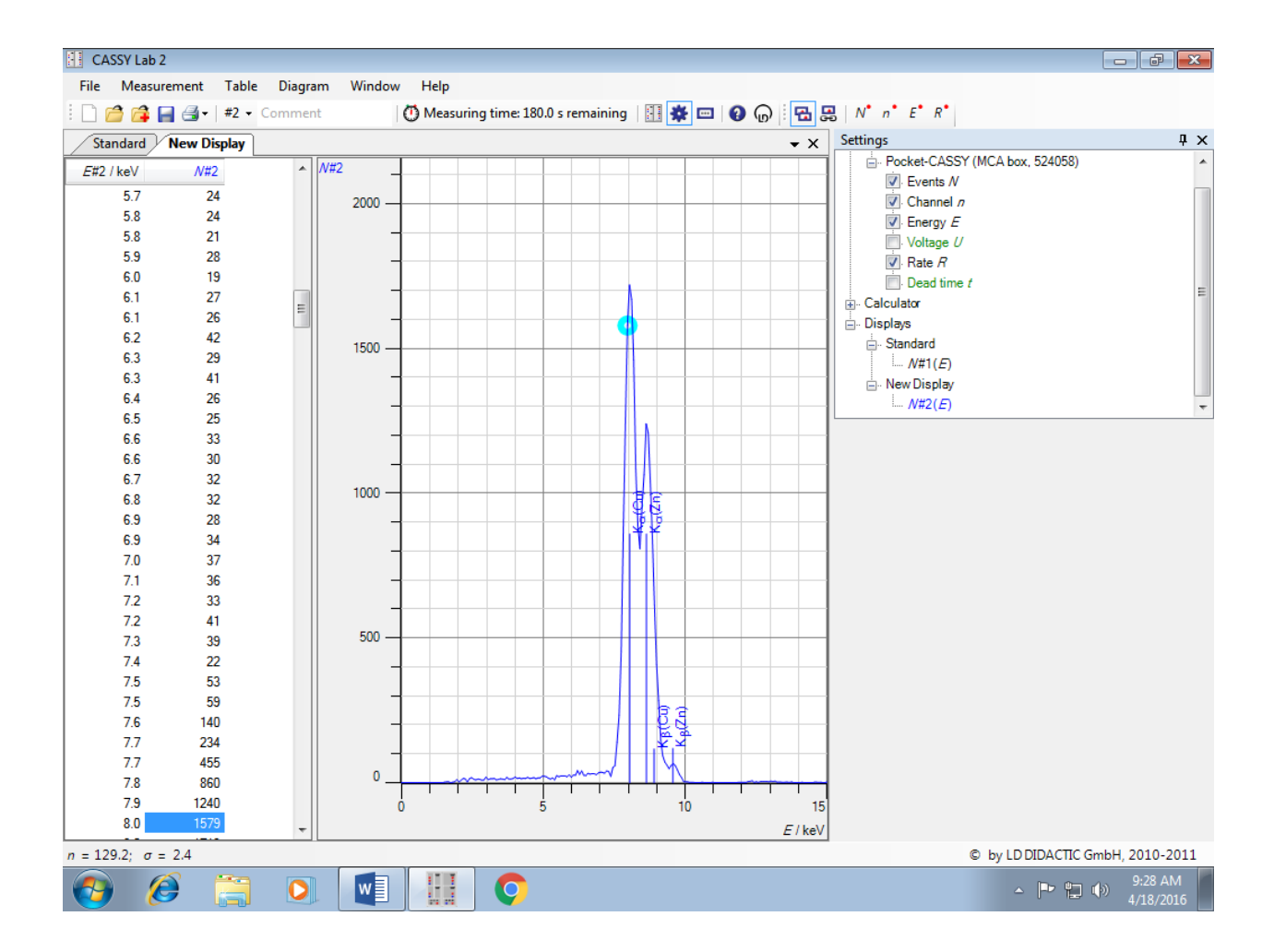

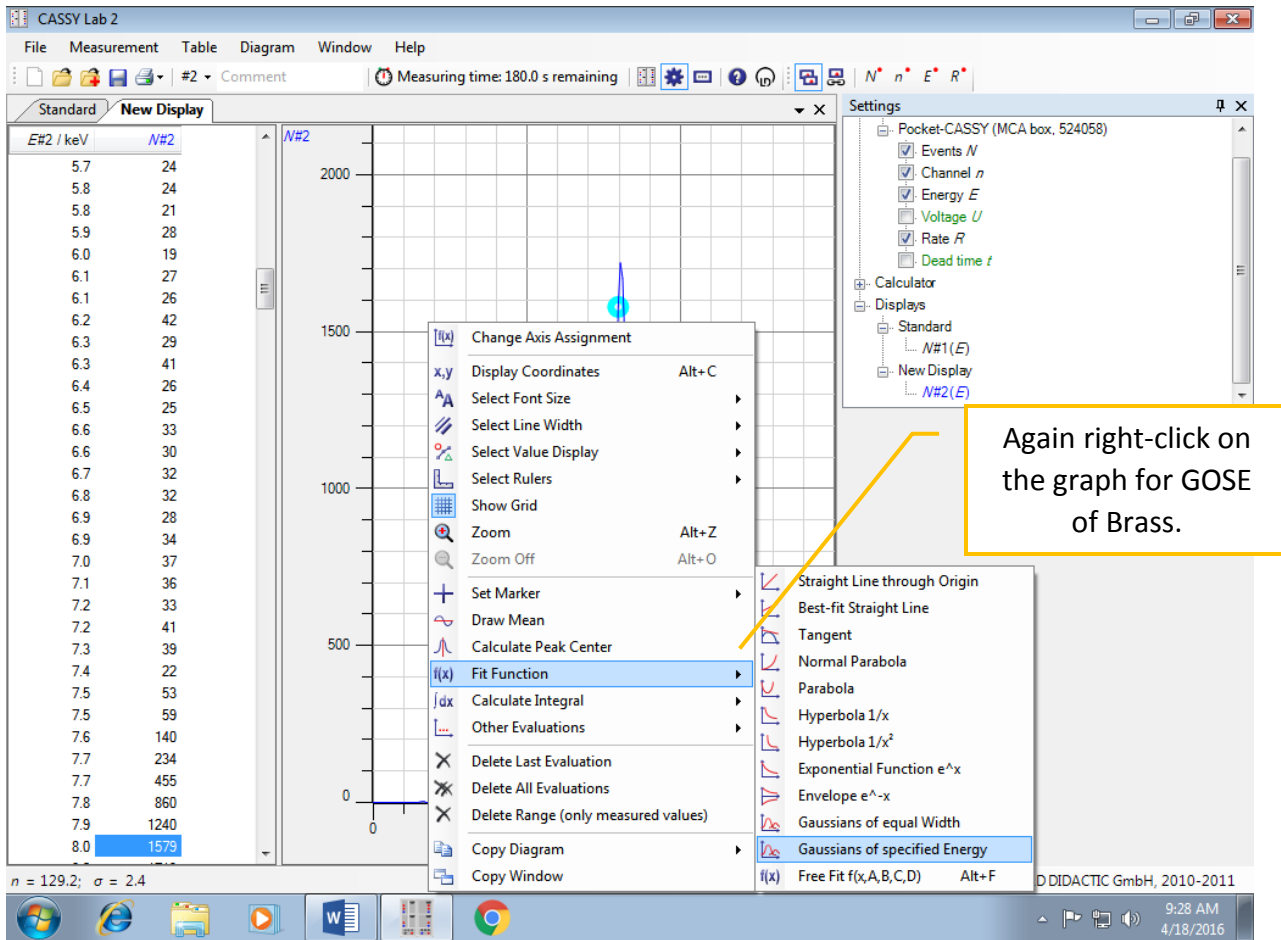

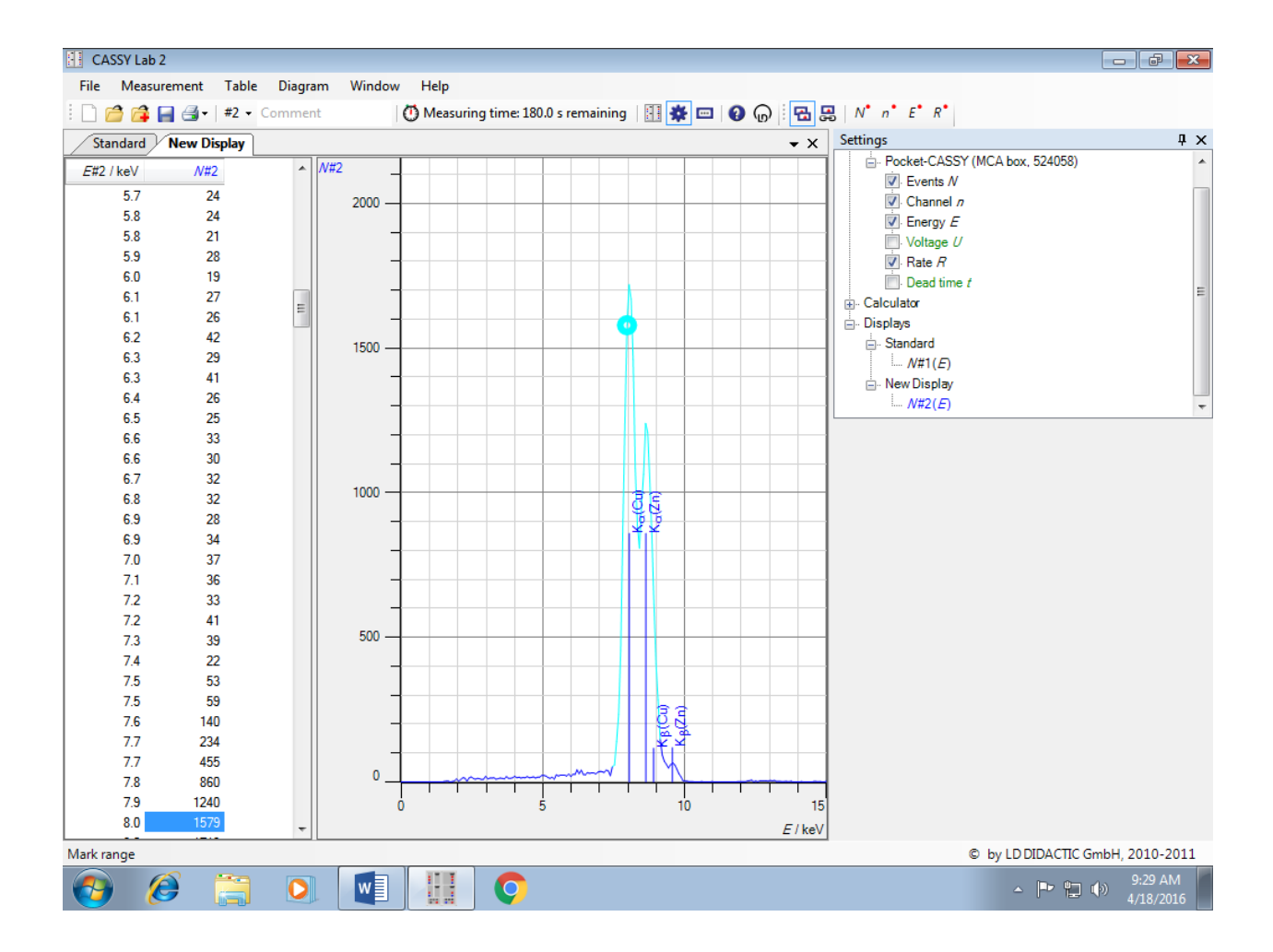

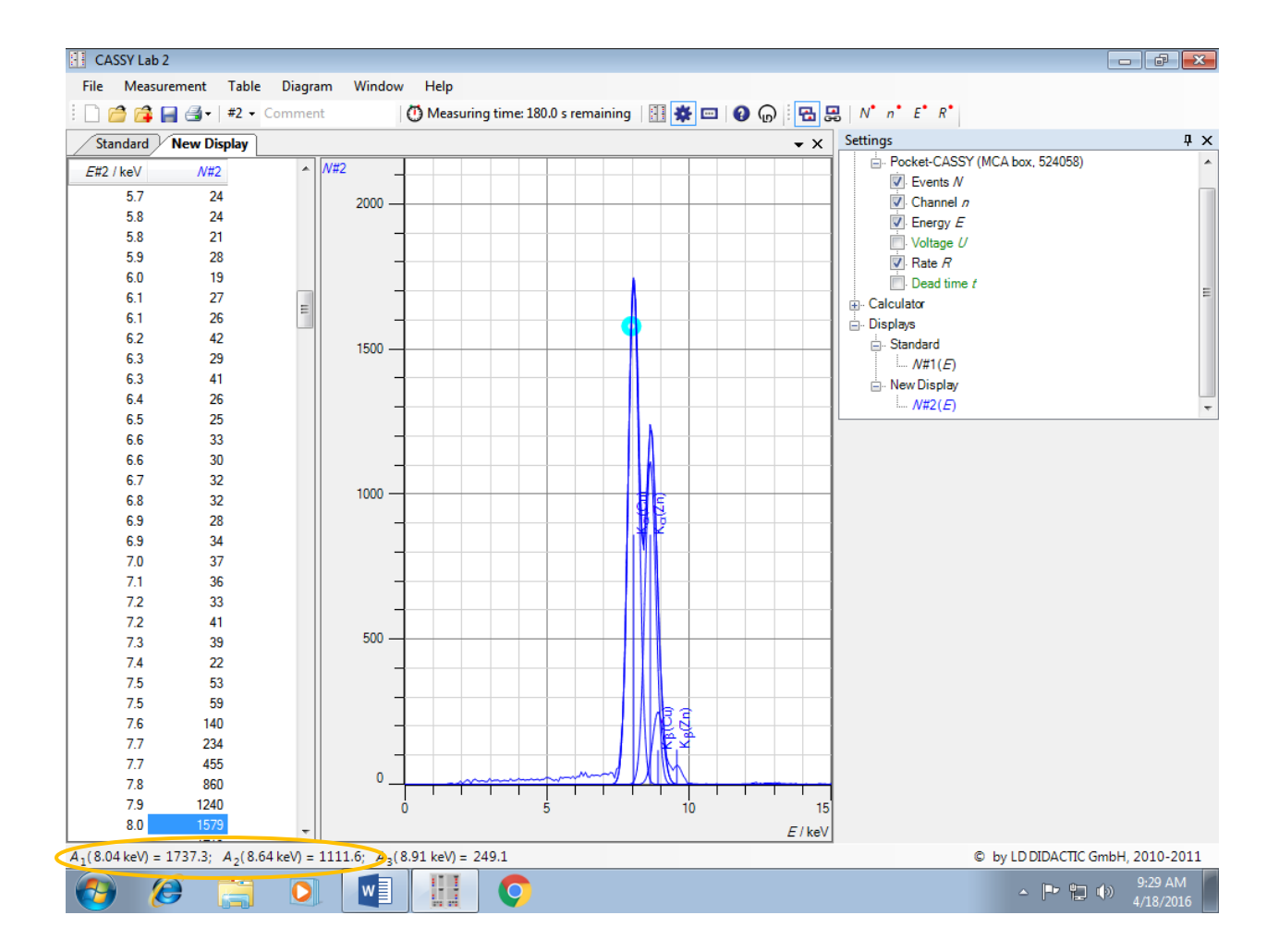

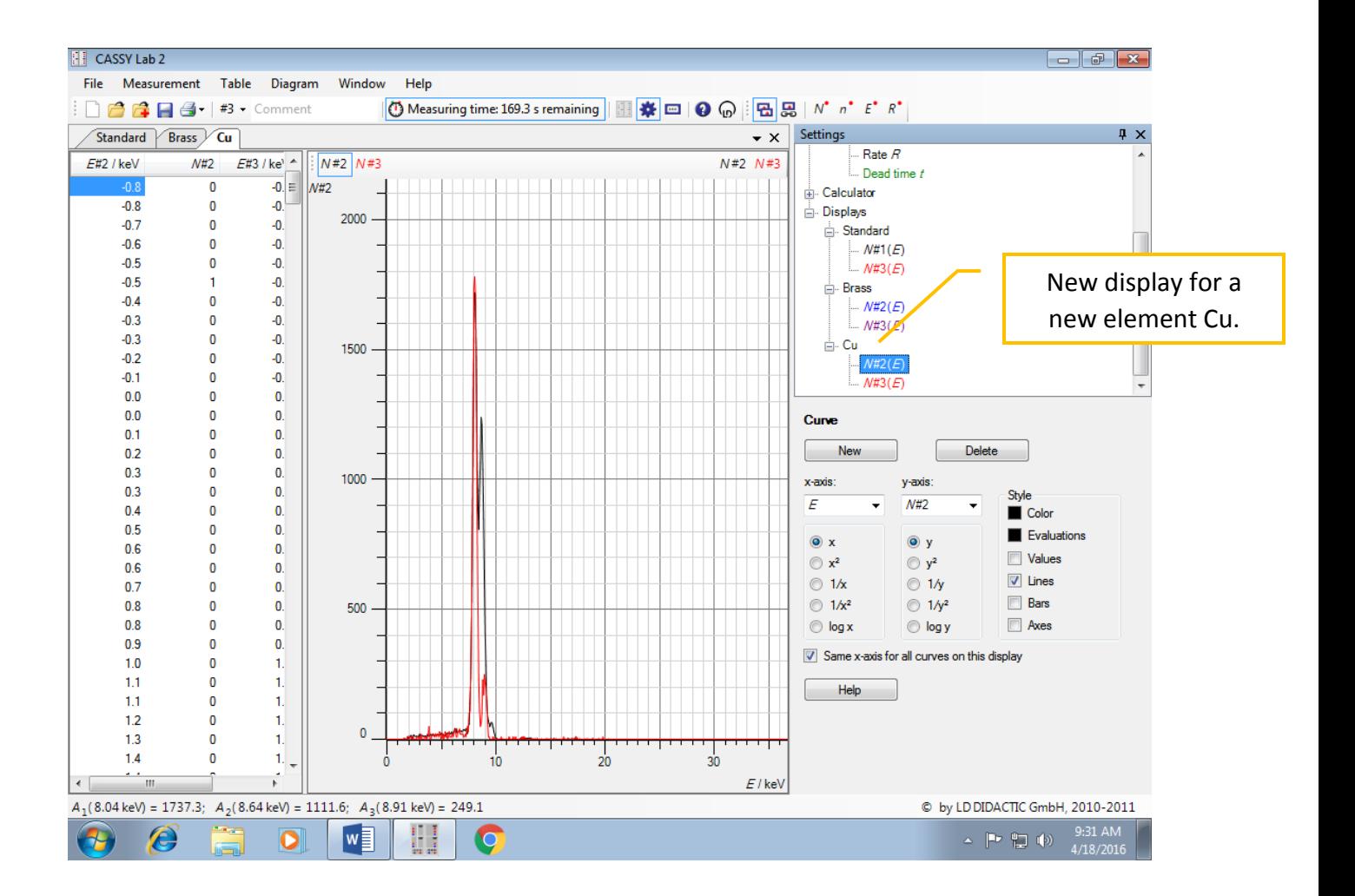

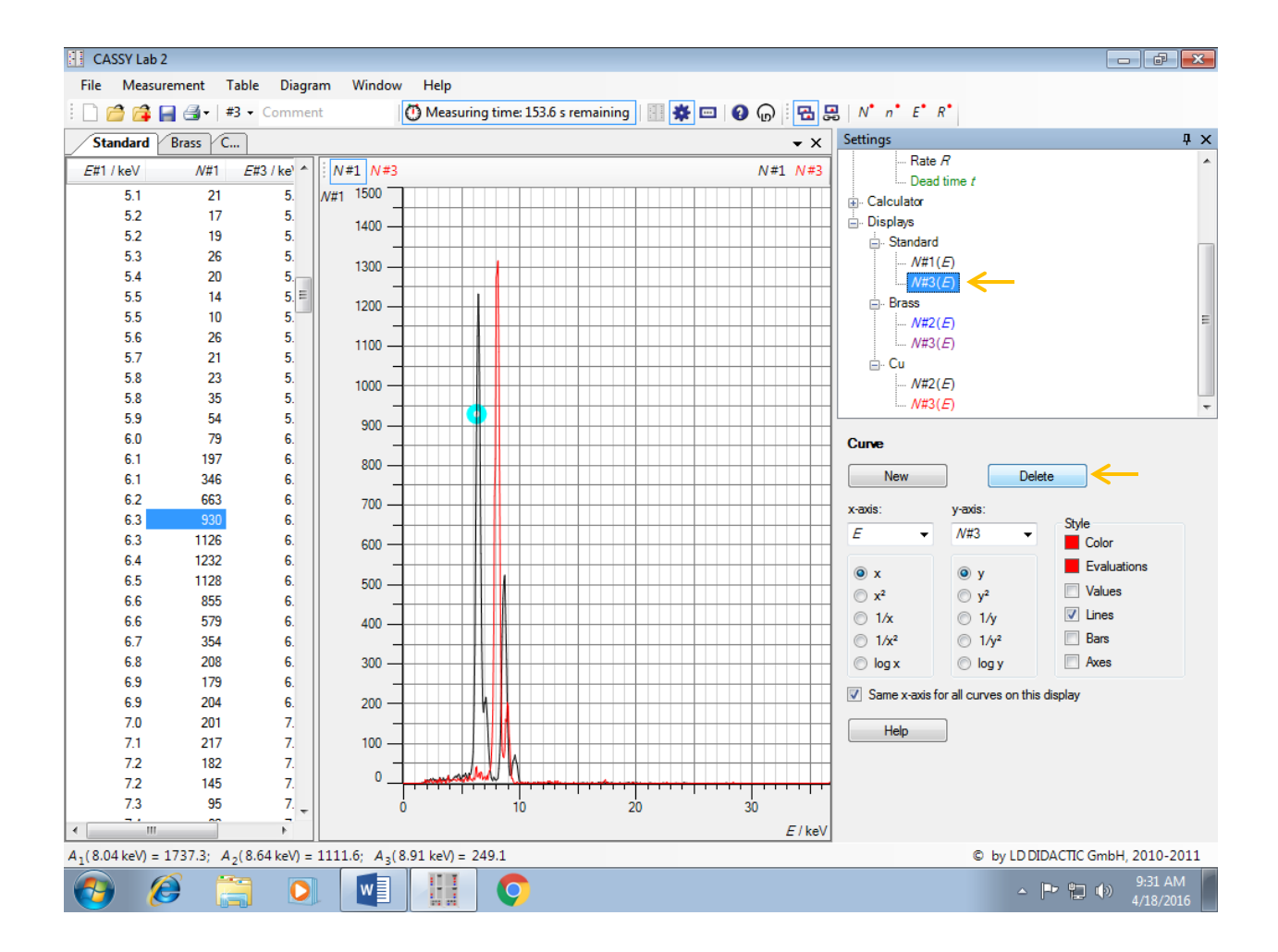

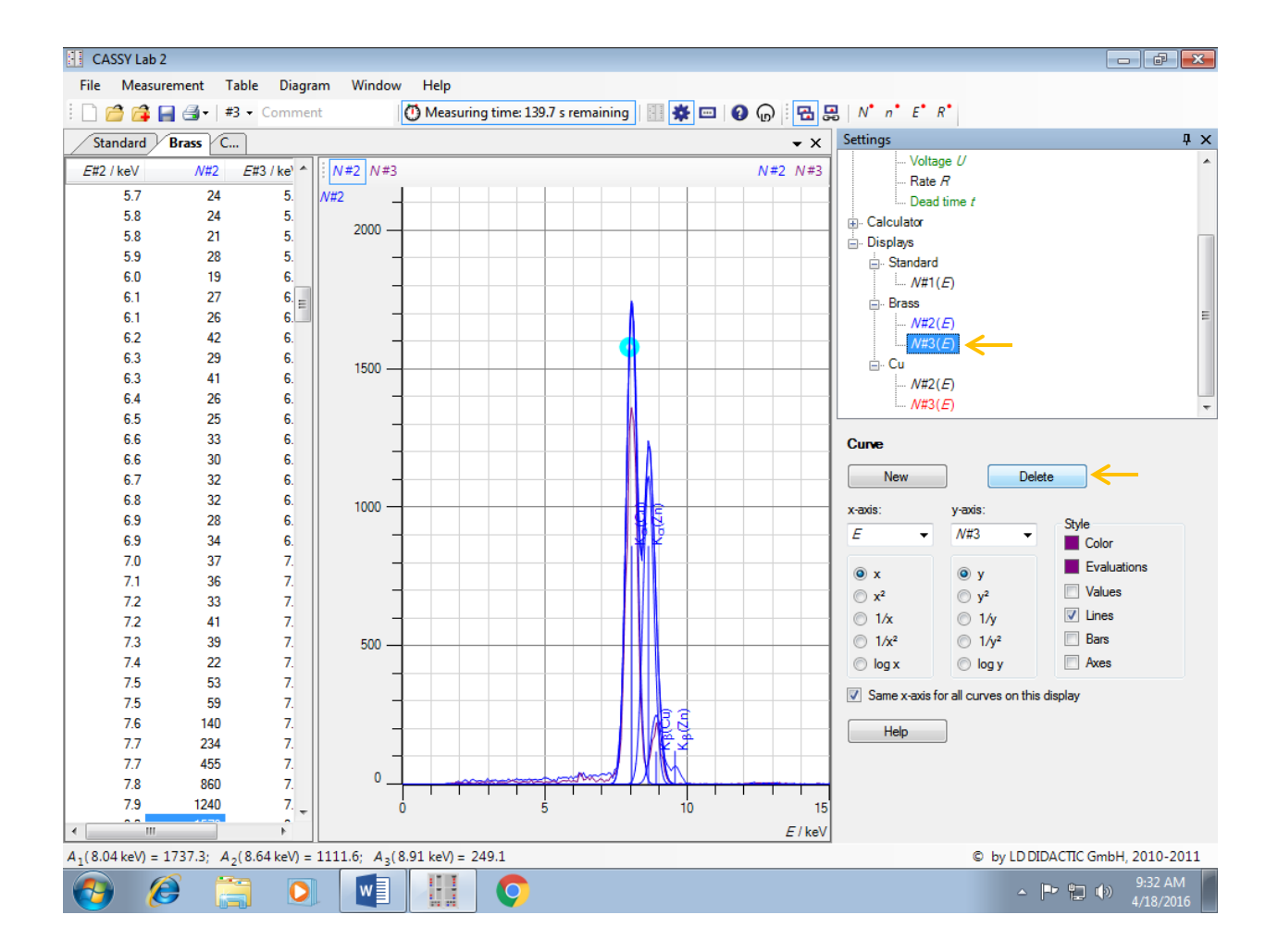

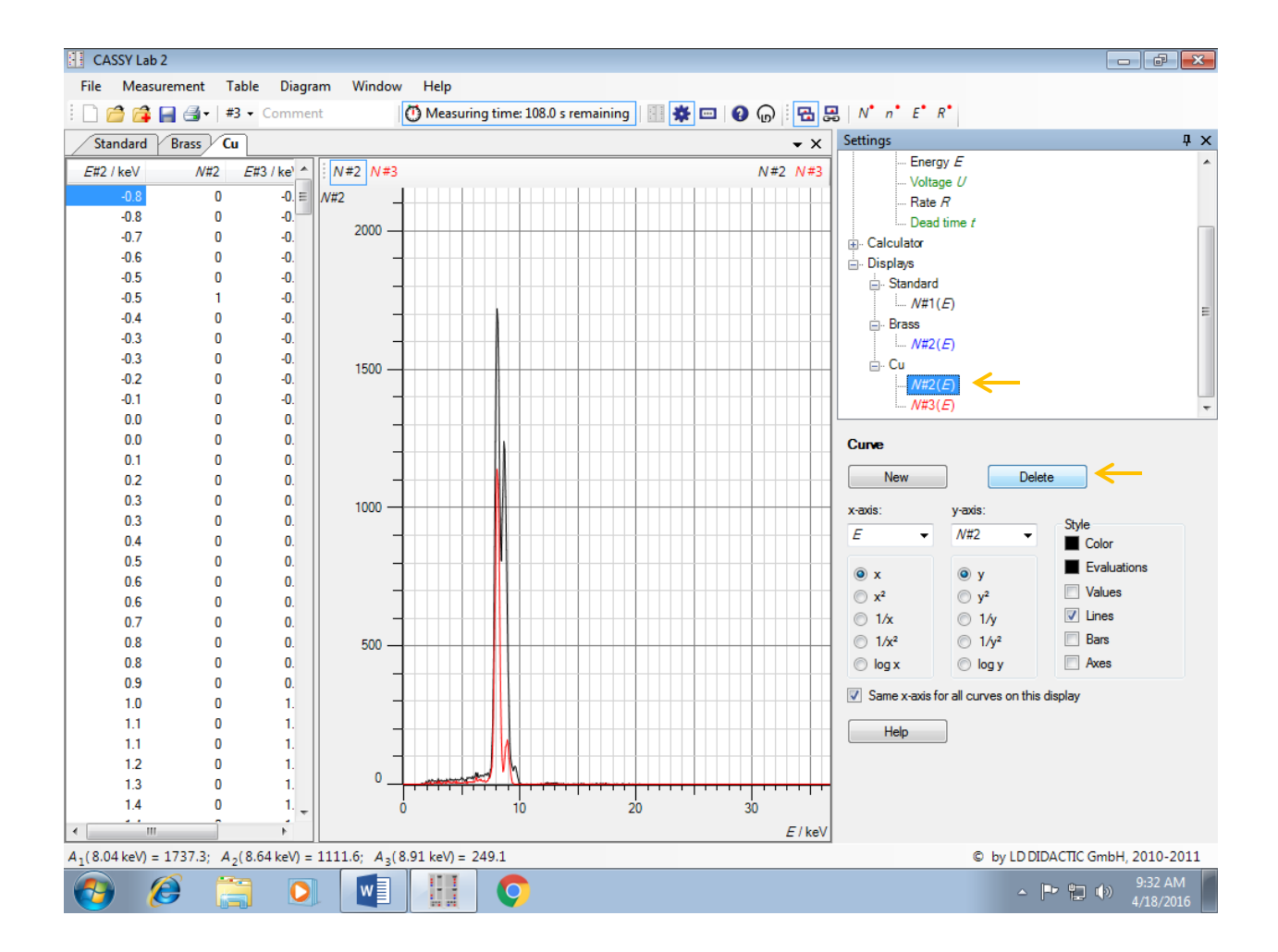

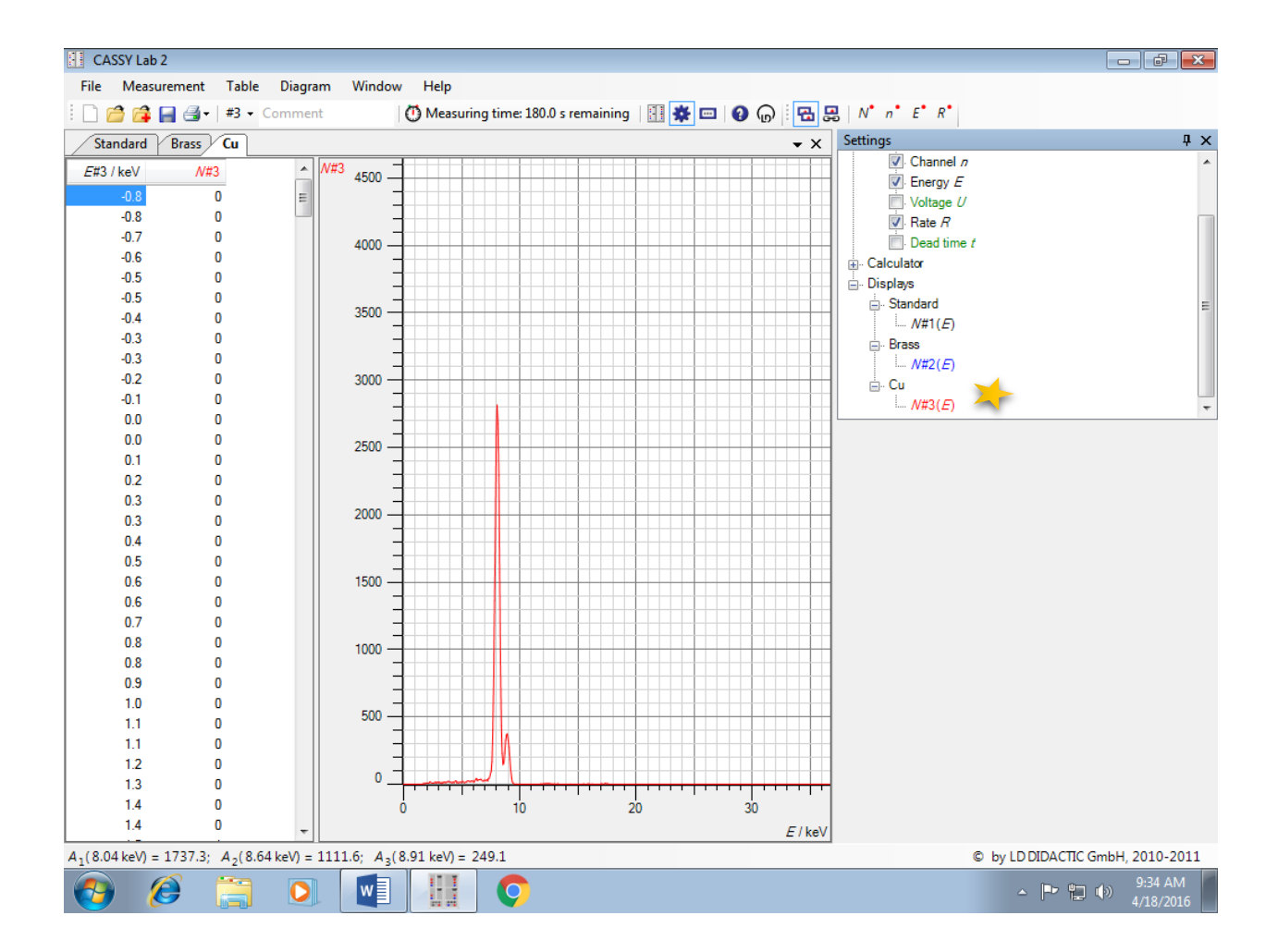

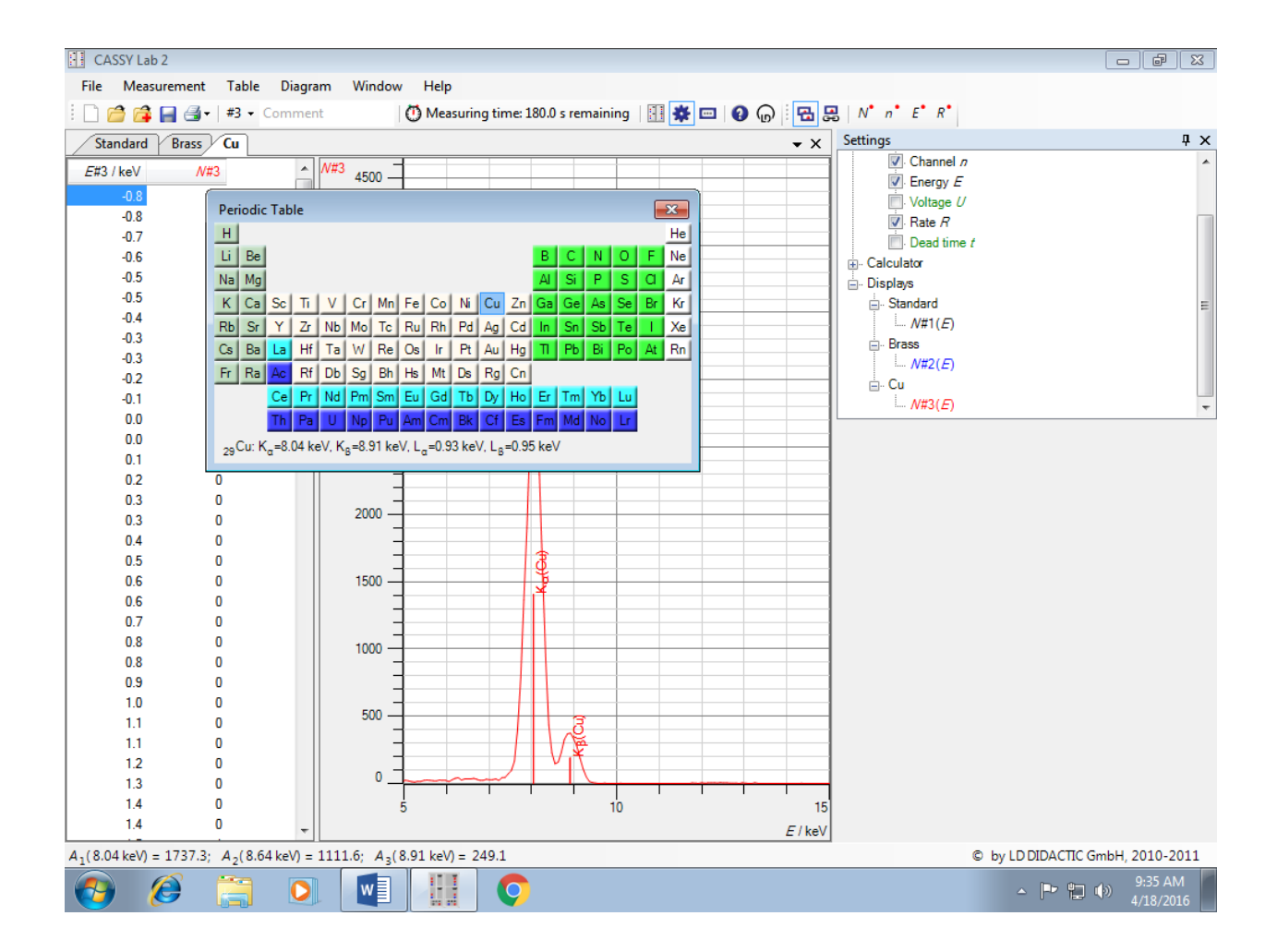

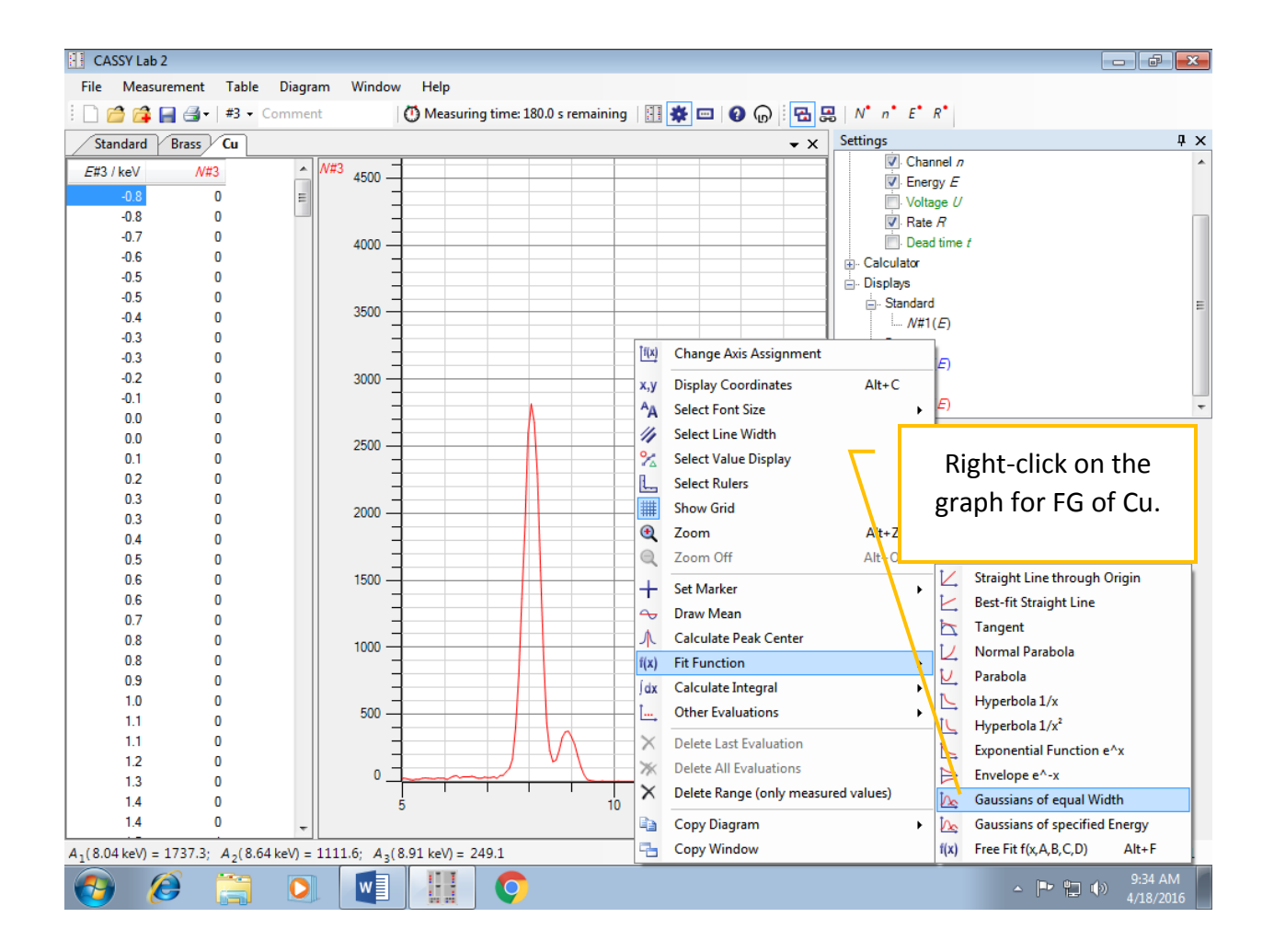

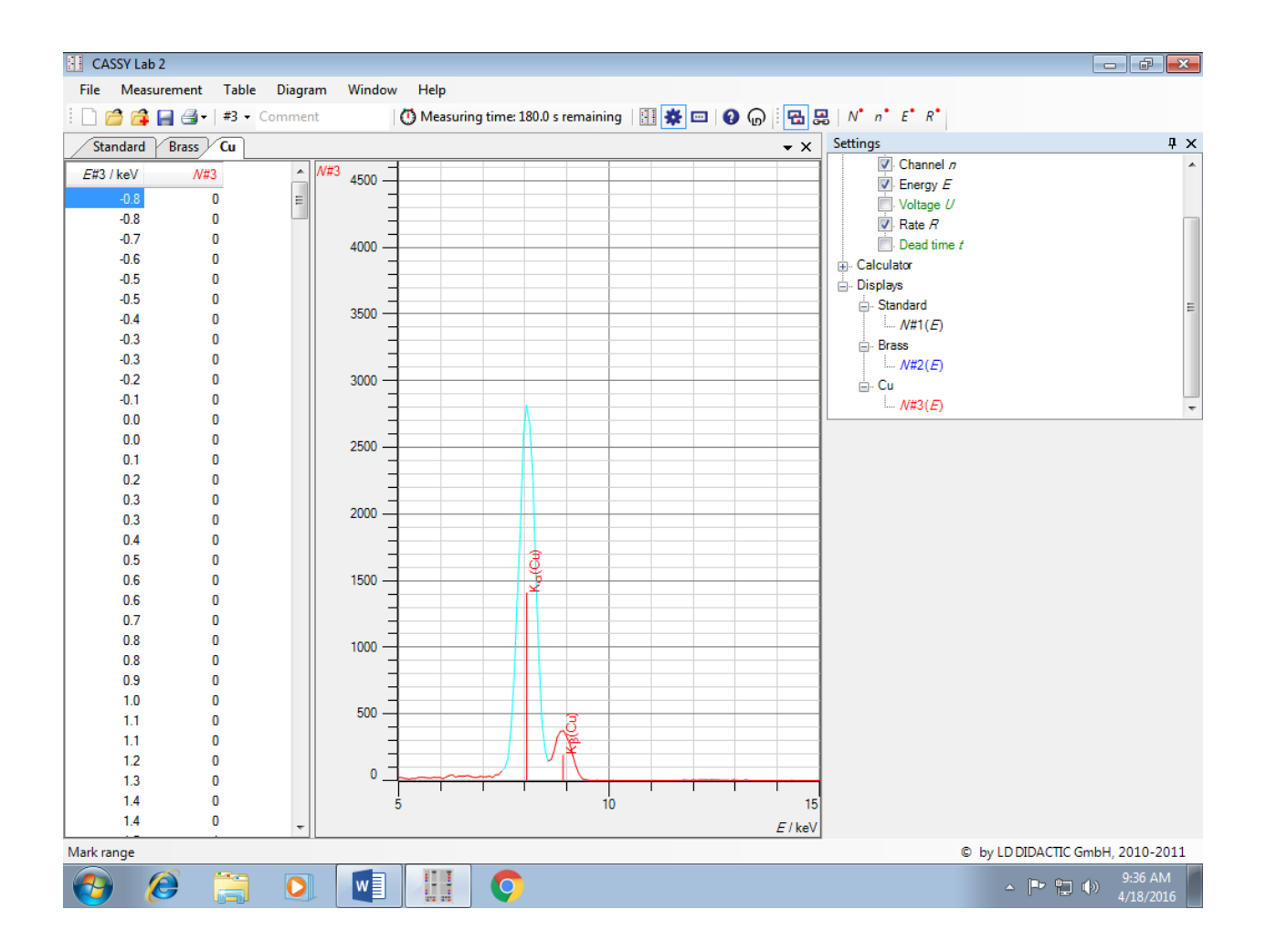

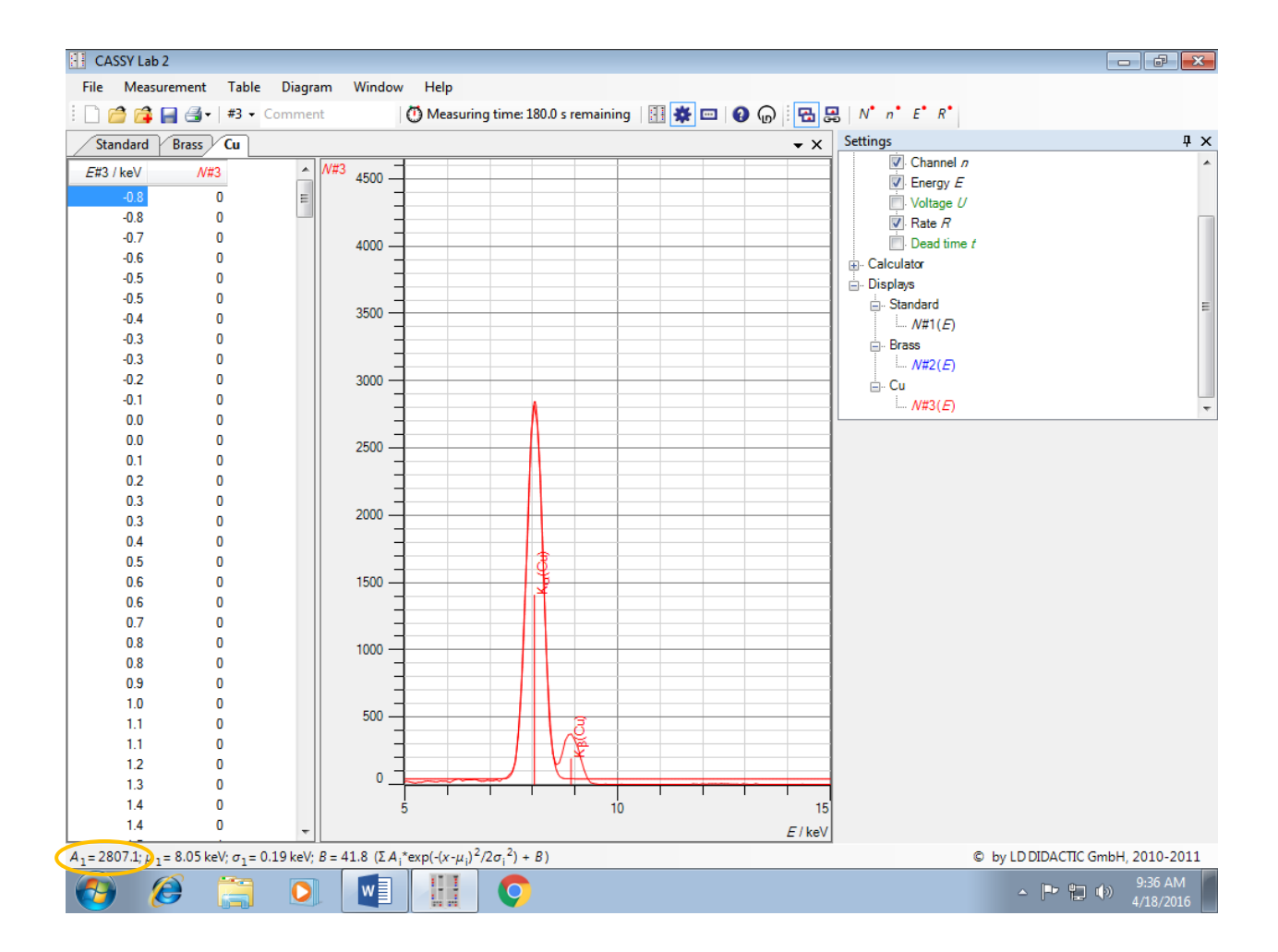